# Aufbau eine Konfokalmikroskops zur Mikrowellen-Kontrolle von Quantenzuständen in Farbzentren

B A C H E L O R A R B E I T zur Erlangung des Grades eines Bachelor of Science im Fachbereich Physik der Universität Kassel

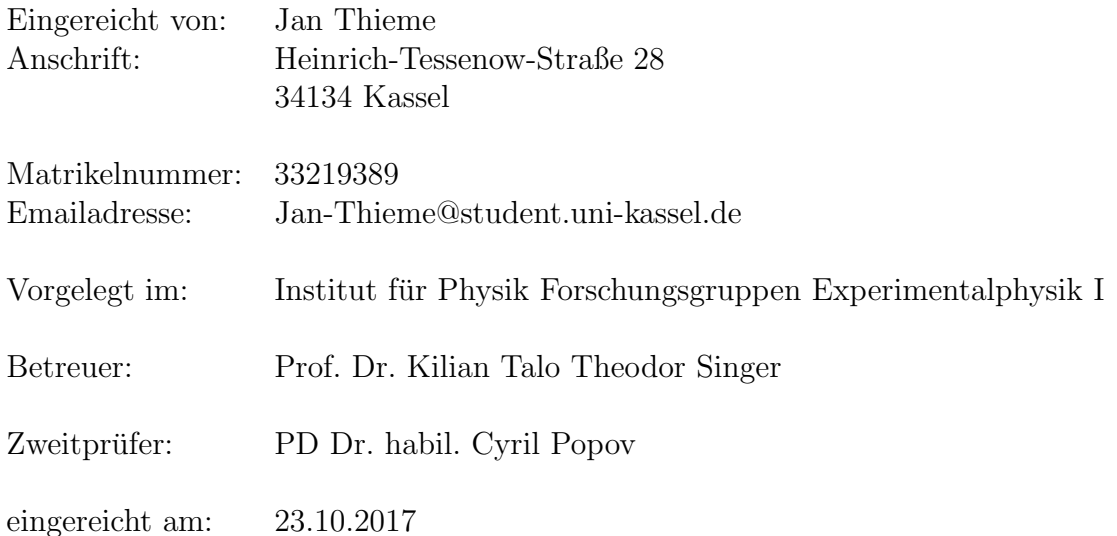

# <span id="page-2-0"></span>Erklärung

Hiermit erkläre ich, dass ich die vorliegende Arbeit selbstständig und nur mit den nach der Prüfungsordnung der Universität Kassel zulässigen Hilfsmitteln angefertigt habe. Die verwendete Literatur ist im Literaturverzeichnis angegeben. Wörtlich oder sinngemäß übernommene Inhalte habe ich als solche kenntlich gemacht.

Ort, Datum

Jan Thieme

#### Zusammenfassung

Von Natur aus kann es in Diamant zur Ansammlung von Stickstoff kommen. Befindet sich in nächster Nähe nun noch eine Fehlstelle, so wird von der Stickstoff-Fehlstelle (NV-Center) gesprochen. Je nach Konzentration dieser NV-Zentren verändert sich die Farbe des Diamanten. Jedoch lassen sich diese Zentren auch künstlich erstellen. Ist dies präzise und reproduzierbar möglich, sind sie ein vielversprechender Kandidat fur Quantengatter. Diese Arbeit befasst sich da- ¨ mit ein konfokales Mikroskop zur Detektion von NV-Zentren aufzubauen. Innerhalb dessen wurde sich genauer mit der Funktion eines Konfokalmikroskops, NV-Zentren im Allgemeinen und ebenso verschiedener Methoden beim Aufbaue des Experiments beschäftigt.

# Inhaltsverzeichnis

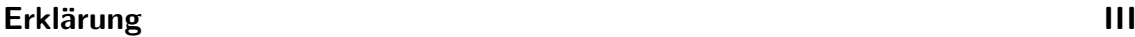

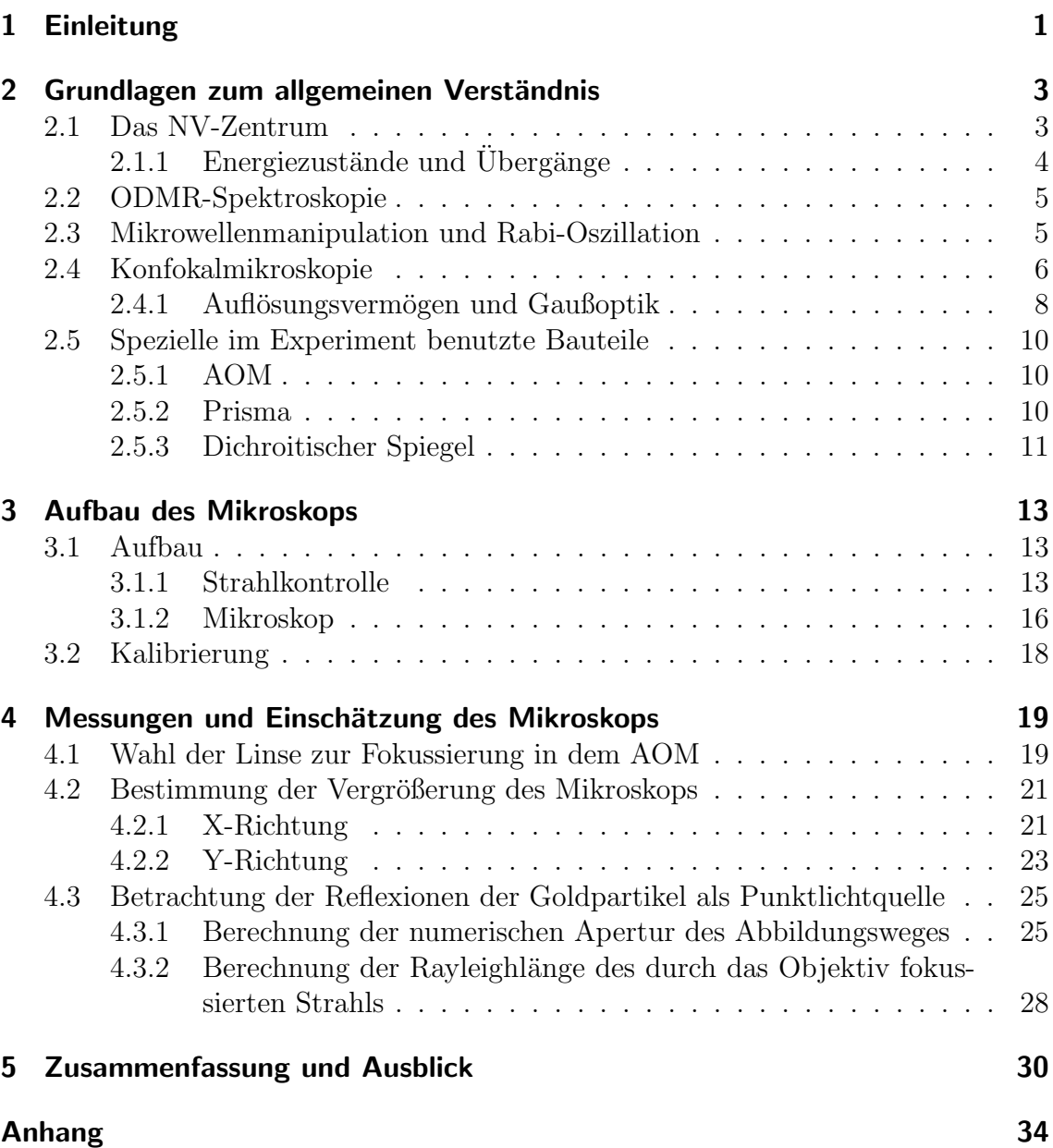

## <span id="page-8-0"></span>1 Einleitung

Schon zu Beginn der 90er Jahre des letzten Jahrhunderts beschäftigten sich Forscher mit der Quanteninformatik, bei welcher quantenmechanische Prozesse zur Informationsverarbeitung und/oder -übertragung genutzt werden. Seit Beginn des 21. Jahrhunderts versucht man einen Schritt weiter zu gehen und auf quantenmechanischer Basis Computer zu entwickeln, welche in verschiedenen Aspekten unseren derzeitigen Rechenmaschinen überlegen wären. Eine wichtige Grundlage dieser Computer stellen sogenannte *Quanten-Bits* (Qubit) dar. Diese können, im Vergleich zu dem klassischen Binär-Bits, nicht nur den Wert 0 oder 1 annehmen, sondern auch alle Werte dazwischen. Eine realistische M¨oglichkeit ein solches Qubit zu erzeugen, ist ein Ion in einer Falle, bei welchem der Spin als Messgröße dient. Das Problem solcher Fallen ist jedoch, dass ein gutes Vakuum, wie auch Laserkühlung benötigt werden. Es wurde auch versucht Qubits auf Festkörperbasis zu finden und hier stellte sich das Sticktoff-Fehlstellen-Zentrum (engl.: nitrogen-vacancy center) in Diamanten, kurz NV-Zentrum, als sinnvolle Möglichkeit heraus. Der große Vorteil dieses Zentrums ist, dass es seinen Quantenzustand schon bei Raumtemperatur initialisieren und lange genug kontrollieren lässt. Außerdem wird kein großer Fallenaufbau wie bei Ionen benötigt. Mit Hilfe von Implantationsverfahren wie in [\[Wei11\]](#page-40-0) beschrieben, ließen sich ganze Cluster von NV-Zentren in Diamanten implantieren, welche untereinander wechselwirken und so als Quantengatter genutzt werden können. Ein weiterer Punkt der hier zwar nicht behandelt werden soll, aber erwähnenswert ist, ist die Verschränkung zweier Qubits. Mit deren Hilfe lassen sich Magnetfelder auf sehr kleinen räumlichen Dimensionen messen [\[MSH](#page-40-1)+08]. In dieser Arbeit wird sich mit dem Aufbau eines Konfokalmikroskops für die spätere Nutzung zur Detektion von NV-Zentren in Diamanten beschäftigt.

Im ersten Teil dieser Arbeit (Kapitel [2\)](#page-10-0) wird auf den Aufbau und die Funktion von NV-Zentren und M¨oglichkeit der Manipulation eben solcher, sowie die Mikrokopie eingegangen. Im nächsten Teil (Kapitel [3\)](#page-20-0) wird der Aufbau des Experimentes verdeutlicht. In Kapitel [4](#page-26-0) geht es dann um die durchgefuhrten Messungen und deren ¨ Auswertung. Zum Schluss (Kapitel [5\)](#page-37-0) werden die Ergebnisse nochmals zusammengefasst und es erfolgt ein kleiner Ausblick.

# <span id="page-10-0"></span>2 Grundlagen zum allgemeinen Verständnis

Bevor genauer auf die Manipulation von NV-Zentren und deren Mikroskopie eingegangen werden kann, muss klar sein, was ein NV-Zentrum überhaupt ist.

### <span id="page-10-1"></span>2.1 Das NV-Zentrum

NV-Zentren sind spezielle Defekte in Diamanten, genaugenommen sind es zwei verschiedene Defekte, die zu einem eigenen Defekt koppeln. Der eine Defekt entsteht, wenn sich ein Fremdatom in dem Kristallgitter eines Stoffes befinden, dieses Atom wird auch als Substitutionsatom bezeichnet. In diesem Fall handelt es sich um eine Verunreinigung durch Stickstoff. Bei einer Fehlstelle ist, wie der Name schon sagt, ein Gitterplatz nicht besetzt. Befinden sich nun in einem Diamanten ein Stickstoffatom und eine Fehlstelle in nächster Nachbarschaft, so wird dies als NV-Zentrum bezeichnet.

Während Kohlenstoff vier Valenzelektronen besitzt, besitzt Stickstoff fünf. Dies bedeutet, dass ein Elektron keinen Bindungspartner hat, ähnlich eines n-dotierten Halbleiters. Befindet sich nun noch eine Fehlstelle auf einem nächsten Gitterplatz, so fehlt für zwei Elektronen des Stickstoffs ein Bindungspartner. Ebenso haben die drei weiteren Kohlenstoffatom jeweils ein Elektron ohne Bindungspartner. So bilden die zwei Elektronen des Stickstoffs und die drei der Kohlenstoffatome das NV-Zentrum (NV<sup>0</sup> ). Kommt noch ein weiteres Elektron aus dem Diamantgitter hinzu erhält man ein negatives NV<sup>−</sup>-Zentrum.

<span id="page-10-2"></span>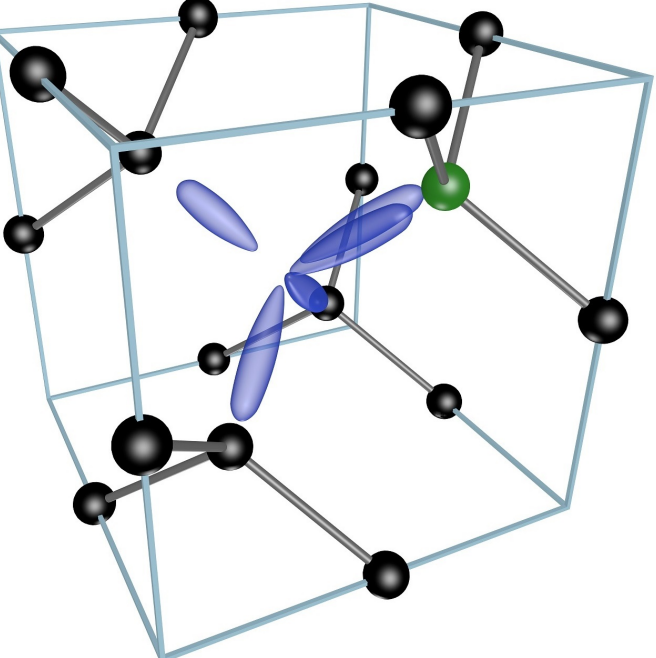

Abb. 2.1: Darstellung eines Diamantengitters mit einem NV-Zentrums.

In Abbildung [2.1](#page-10-2) ist eine Diamantgitter mit einem NV-Zentrum zu sehen. In schwarz sind die Kohlenstoffatome und in grün das Stickstoffatom dargestellt. Mit den blauen

Keulen sind die fünf "freien"Valenzelektronen von den drei Kohlenstoff- und dem Stickstoffatom angedeutet, welche das NV-Zentrum bilden.

Im weiteren Verlauf wird sich nur auf das NV<sup>−</sup>-Zentrum bezogen, dieses besitzt noch ein weiteres Elektron aus dem Kristallgitter. Das NV-Zentrum lässt sich wie die meisten quantenmechanischen Systeme in verschiedene Zustände anregen, außerdem spalten sich die einzelnen Zustände noch zusätzlich auf. Im folgenden Kapitel wird genauer auf die Energien und die vorhandenen Übergänge eingegangen.

#### <span id="page-11-0"></span> $2.1.1$  Energiezustände und Übergänge

Das NV-Zentrum besteht grundsätzlich aus drei Energieniveaus, zwei Triplett-Zustände und ein metastabiler Zustand. Die Triplett-Zustände sind der Grundzustand  ${}^3A_2$ , und der angeregte Zustand <sup>3</sup>E. Die metastabilen Singulett-Zustände sind <sup>1</sup>E und <sup>1</sup>A. In den Triplett-Zuständen sind magnetische Zustände von  $m_s = 0$  und  $m_s = \pm 1$ möglich. In Abbildung [2.2](#page-11-1) sind die Energieniveaus eines NV-Zentrums dargestellt. Dort sind außerdem mögliche Ubergänge mit den entsprechenden Frequenzen eingezeichnet.

<span id="page-11-1"></span>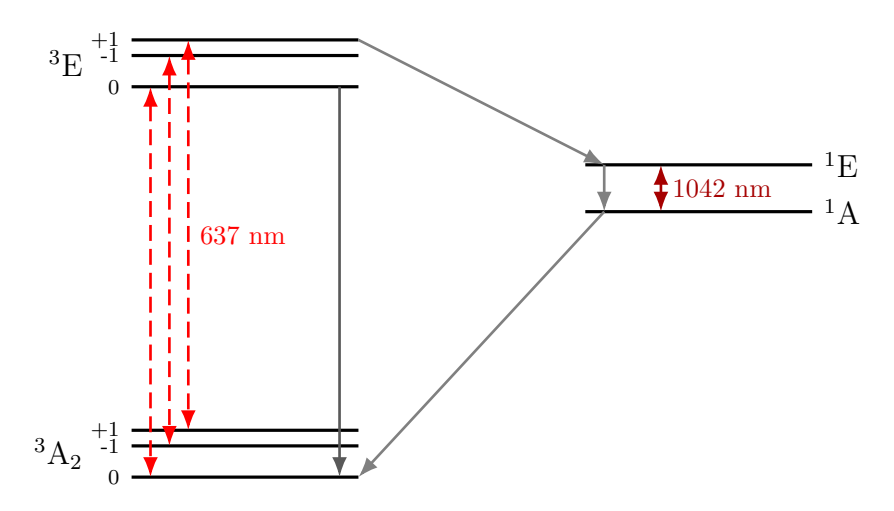

Abb. 2.2: Schematische Darstellung des Termschemas eines NV<sup>−</sup>-Zentrums.

Aus dem Grundzustand  $|{}^3A_2, m_s = 0\rangle$  lässt sich das NV-Zentrum mit einem Laser mit einer Wellenlänge von  $\lambda = 532$  nm in den angeregten Zustand  $|{}^{3}E, m_s = 0\rangle$ überführen. Hier ist zu beachten, dass der Übergang eigentlich bei 637 nm liegt und auf Grund eines induzierten Frank-Condon-Übergangs [\[Ver14\]](#page-40-2) die Anregung mit 532 nm erfolgt. Von dort geht es unter Aussenden eines Photons wieder in den Grundzustand mit  $m_s = 0$  über. Befindet es sich jedoch im Zustand  $|{}^3A_2, m_s = \pm 1\rangle$ , so geht es mit einer Wahrscheinlichkeit von 30 % in dem Zustand  $|{}^{3}E, m_s = \pm 1\rangle$ uber. Nun kann es einen strahlungsfreien Übergang nach <sup>1</sup>E durchführen oder in den Grundzustand  $|{}^3A_2, m_s = \pm 1\rangle$  übergehen. Nach Übergang in den Zustand  ${}^1E$ geht es durch Aussenden eines Photons der Wellenlänge 1042 nm in den Zustand  $^1A$ und von dort wieder in den Grundzustand  $|{}^3A_2, m_s = 0\rangle$  über. Es ist zu beachteten, dass der direkte Übergang  ${}^3A_2 \longleftrightarrow {}^3E$  mit  $m_s = 0$  spinerhaltend ist, der Übergang über die metastabilen Zustände, sowie der direkte Übergang mit  $m_s = \pm 1$  jedoch nicht.

Wird ein Photon der Wellenlänge 1042 nm emittiert, so lässt sich sagen, dass sich das NV-Zentrum im Zustand  $|{}^3A_3, m_s = 0\rangle$  befindet. Da die Detektion diese Photons jedoch nahezu unmöglich ist, da es in alle Raumrichtungen abgestrahlt werden kann und die Zerfallsrate sehr niedrig ist, wird die Fluoreszenz im roten Bereich genutzt. Bei einem Übergang über die Singulett-Zustände geht die Fluoreszenz im roten Bereich zurück und dadurch kann gesagt werden, dass sich das NV-Zentrum im Zustand  $|{}^3A_3, m_s = 0\rangle$  befindet. Durch kontinuierliches Einstrahlen des Lasers ist es möglich das NV-Zentrum im Zustand  $m_s = 0$  zu polarisieren.

### <span id="page-12-0"></span>2.2 ODMR-Spektroskopie

Bei der ODMR (optische Detektion magnetischer Resonanz) handelt es sich um eine spezielle Form zur Detektion von Elektronenspinresonanz (ESR). Hier ist es möglich die Resonanz einzelner Spins zu detektieren, bei normaler ESR ist dies nur für große Spinensembles möglich, da die Detektion einzelner Mikrowellenphotonen sehr schwierig ist. Während die Anregung des Zustandes mittels Mikrowellen erfolgt, wird das Auslesen der Zustandsänderung optisch umgesetzt. Nun gibt es zwei verschiedene Methoden der ODMR, die cw- (continuous wave) und die gepulste ODMR. Da über den Laser, mit dem das Zentrum im Zustand  $m_s = 0$  polarisiert wird, auch ausgelesen wird, ist es entscheidend die Einstrahlzeit des Lasers und der Mikrowellen korrekt zu wählen.

Bei der cw-ODMR wird der Laser und die Mikrowellen kontinuierlich eingestrahlt. Ist die Frequenz der Mikrowellen in Resonanz mit der Frequenz eines Übergangs, so kommt es zu einem Ruckgang der Fluoreszenz. Jedoch kommt es aufgrund kontinu- ¨ ierlicher Einstrahlung zu einer Sättigungsverbreiterung  $[DLR+11]$  $[DLR+11]$ , wodurch es meist nur möglich ist Null-Feldaufspaltung zu messen.

Zur Verkleinerung der Linienbreite wird die gepulste ODMR genutzt. Hierbei werden sowohl der Laser, als auch die Mikrowellen gepulst eingestrahlt. Die Linienbreite ist dabei antiproportional zur Einstrahlzeit der Mikrowellen [\[DLR](#page-40-3)<sup>+</sup>11]. Hiermit lassen sich $^{14}{\rm N}$  und  $^{15}{\rm N}$  unterscheiden.

### <span id="page-12-1"></span>2.3 Mikrowellenmanipulation und Rabi-Oszillation

Wird ein quantenmechanisches Zwei-Niveau-System, welches eine Energiedifferenz von ∆E besitzt, mit einem elektromagnetischen Wechselfeld (z.B. ein Laser oder Mikrowellen), dessen Energie nah ∆E liegt, bestrahlt, so kommt es zur sogenannten Rabi-Oszillation. Dabei oszilliert die Besetzungswahrscheinlichkeit der Zustände mit der sogenannten Rabi-Frequenz  $\Omega$ . Unter Vernachlässigung von  $m_s = +1$  oder  $m_s = -1$  lässt sich der Triplett-Grundstand <sup>3</sup>A<sub>2</sub> als Zwei-Niveau-System ansehen. In Abbildung [2.3](#page-13-1) ist die Aufspaltung des Grundzustandes und dessen Nutzung als Zwei-Niveau-System mit der Wahl von  $m_s = -1$  dargestellt. Im folgenden wird der Grundzustand mit  $|q\rangle$  und der angeregte Zustand mit  $|e\rangle$  bezeichnet.

Ausgehend von der zeitabhängigen Schrödingergleichung

<span id="page-13-1"></span>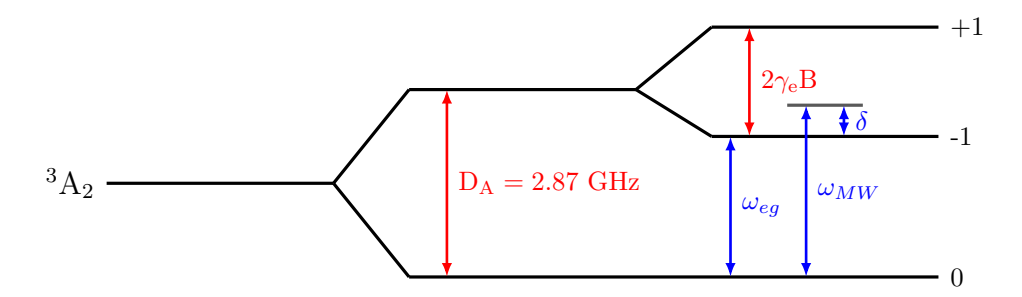

Abb. 2.3: Beispiel fur Rabi-Oszillation des Grundzustandes im NV-Zentrum zwi- ¨ schen dem Zustand  $m_s = 0$  und  $m_s = -1$ .

$$
i\hbar \frac{\partial}{\partial t} |\Psi(t)\rangle = \hat{H} |\Psi(t)\rangle \tag{2.1}
$$

lässt sich nach [\[Fox11,](#page-40-4) S. 172 ff.] die Dynamik des Spins herleiten. Wobei der Hamiltonoperator mit  $\hat{H}_0 = \hbar \omega_{eg} |e\rangle \langle e|$  gegeben ist als

$$
\hat{H} = \hat{H}_0 + \hat{H}_{\text{MW}} \tag{2.2}
$$

Die Wellenfunktion der beiden Zustände lässt sich als Superposition beider Zustände darstellen

$$
|\Psi\rangle = c_g(t) |g\rangle + c_e(t) |e\rangle \tag{2.3}
$$

hier bezeichnen  $c_g(t)$  und  $c_e(t)$  die zeitabhängigen Amplituden. Da  $\langle \Psi | \Psi \rangle = 1$ lassen sich über  $c_g(t)^2$  bzw.  $c_e(t)^2$  die Wahrscheinlichkeiten berechnen, mit der sich das NV-Zentrum zum Zeitpunkt t im Zustand  $|q\rangle$  bzw.  $|e\rangle$  befindet.

### <span id="page-13-0"></span>2.4 Konfokalmikroskopie

Zur optischen Detektion der NV-Zentren wird ein Konfokalmikrokop genutzt. Im Vergleich zu einem normalen Mikroskop hat es den Vorteil, dass nahezu nur die Bildebene abgelichtet wird, nicht der Vorder- oder Hintergrund. Außerdem ist eine etwas höhere Auflösung wie mit normalen Mikroskopen möglich.

Zum Verständnis des Konfokalmikrokops muss klar werden, wie der Strahlengang vom Objekt zum Schirm verläuft. Zuerst wird ein Laser so fokussiert, dass der Fokuspunkt an dem Punkt ist, der beobachtet werden soll. Dies kann mittels Durchlicht oder Auflicht passieren. Dadurch lässt sich die Beobachtung auf einen kleinen Bereich reduzieren. Um den betrachteten Bereich noch weiter einzuschränken wird eine Lochblende genutzt. Verschiedene Punkte (= verschiedene Gegenstandsweiten) haben verschiedene Bildweiten, somit muss die Blende dort positioniert werden, wo der Fokus des abzubildenden Bildpunktes liegt. In Abbildung [2.4](#page-14-0) ist dieses Prinzip dargestellt, wobei der rote Verlauf die gewollte Abbildung und der grüne und blaue die vor, bzw. hinter dem beobachteten Punkt befindlichen Stellen darstellt.

<span id="page-14-0"></span>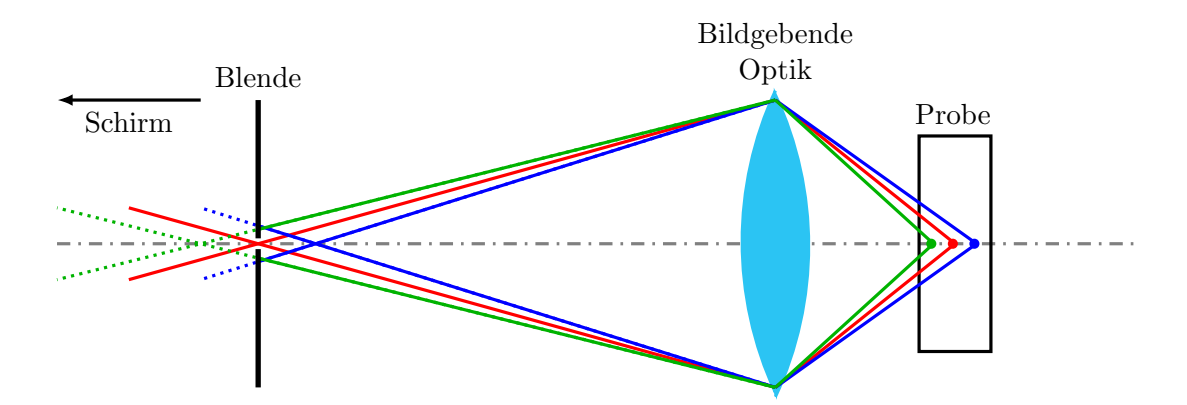

Abb. 2.4: Schematische Darstellung des Strahlengangs von der Probe zur Blende (ausgehender Strahl) als Grundprinzip eines Konfokalmikroskops.

Bei der Beleuchtung über das Objektiv (Auflicht) muss jedoch einiges beachtet werden. Einfachheitshalber wird ein Objektiv genutzt, was das Licht von der Probe kollimiert. Zusätzlich wird dann aber auch noch eine Linse (oder ein Linsensystem) benötigt, welche den Strahl wieder auf die Blende fokussiert. Außerdem muss das eingestrahlte Licht kollimiert sein. Dadurch hat man nun die Möglichkeit z.B. einen halbdurchlässigen Spiegel in den Strahlengang zwischen Objektiv und Linse einzubringen (siehe Zeichnung [2.5\)](#page-14-1), mit dessen Hilfe das Licht in das System gebracht wird. Da jedoch das Licht von der Probe auch wieder durch diesen Spiegel gehen muss, ist die Lichtausbeute unter 50 % (des auf die Probe einfallenden Lichtes). Dies lässt sich lösen indem Fluoreszenzmikroskopie betrieben wird. Dabei wird Licht ei-ner bestimmten Wellenlänge über einen dichroitischen Spiegel (siehe Kapitel [2.5.3\)](#page-18-0) eingekoppelt. Die in der Probe durch Fluoreszenz entstehenden Photonen haben nun eine etwas höhere Wellenlänge, wie die zur Anregung Genutzten. Das von der Probe kommende Licht wird nun am dichroitischen Spiegel nicht reflektiert und gelangt so in Richtung der Blende. In Abbildung [2.5](#page-14-1) sind der eingehende Strahl in grün und der Ausgehende Strahl in rot dargestellt.

<span id="page-14-1"></span>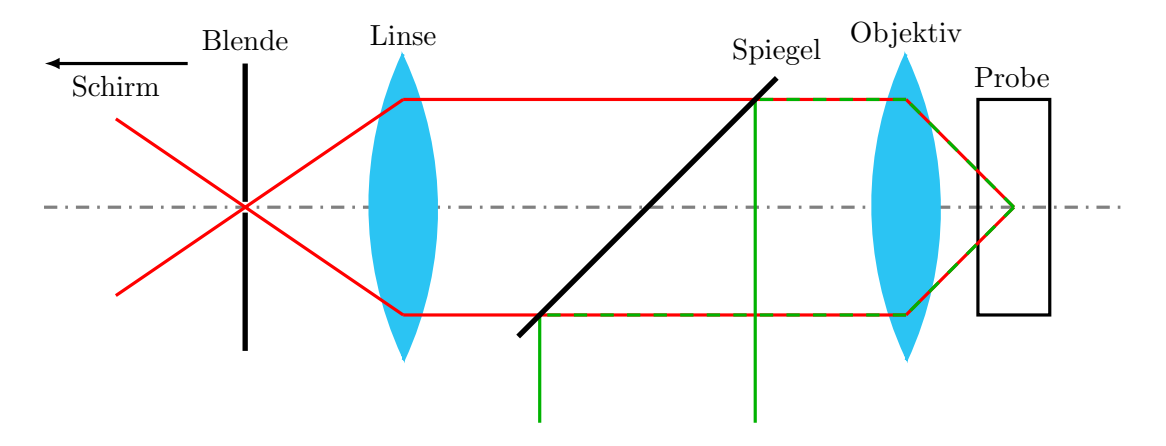

Abb. 2.5: Schematische Darstellung des eingehende (grun) und ausgehenden (rot) ¨ Strahls, bei der Einstrahlung uber das Objektiv. ¨

Auf Grund der Blende wird nur eine kleiner Punkt der Probe betrachtet, somit ist es

nötig, dass die Probe gescannt wird. Hier gibt es nun zwei Möglichkeiten, entweder wird die Probe oder das Objektiv bewegt. Bei einem bewegten Objektiv wird nicht direkt das Objektiv bewegt, sonder ein Spiegel genutzt, mit dem der Strahl bewegt wird. Da dies für der Experiment jedoch nicht wichtig ist, wird nicht weiter auf diese M¨oglichkeit eingegangen. Bei einer bewegten Probe ist zu beachten, dass die Probe unempfindlich gegenüber Bewegungen ist.

Der exakte Aufbau des Mikroskops im Experiment wird in [Aufbau des Mikroskops](#page-20-0) genauer erläutert.

#### <span id="page-15-0"></span>2.4.1 Auflösungsvermögen und Gaußoptik

Allgemein wird für das Auflösungsvermögen eines optischen Systems das Rayleigh-Kriterium herangezogen. In welcher Art das Rayleigh-Kriterium genutzt wird, ist abh¨angig vom dem genutzten optischen Bildgebungsverfahren. Wird ein Teleskop zur Beobachtung von Sternen betrachtet, so wird eine Formel für den minimalen Winkel, der zwischen zwei Punkten sein darf, genutzt. Bei einem Mikroskop wird der minimale Abstand zweiter Punkte betrachtet. Hier ist wichtig zu beachten, dass bei jeder Art von realem optischen Bildgebungsverfahren das Licht an der kleinsten Offnung der Optik gebeugt wird. Bei runden Blenden führt diese Beugung zu sogenannten Beugungsscheibchen (Airy-Muster). Dieses Muster wird auch als Punktspreizfunktion bezeichnet (kurz: PSF). Beugungsscheibchen lassen sich mit Hilfe der Besselfunktion erster Art  $J_1(x)$  darstellen [\[Mes08\]](#page-40-5):

<span id="page-15-1"></span>
$$
I(r) = I_0 \cdot \left(\frac{2 \cdot J_1(k \cdot r)}{k \cdot r}\right)^2 \tag{2.4}
$$

Bei der Mikroskopie lässt sich mit Hilfe der Beugungsscheibchen das Auflösungsvermögen beschreiben. Dafür wird der Abstand vom Mittelpunkt zum ersten Minimum als Grenze angesehen. Dies lässt sich nach [\[Web96,](#page-40-6) S. 436] über folgende Formel beschreiben:

<span id="page-15-2"></span>
$$
r_{min-max} = \frac{0.61 \cdot \lambda}{NA} \tag{2.5}
$$

#### Gaußoptik

Bei der Betrachtung der Ausbreitung von Licht durch optische Geräte wird gerne die Gaußoptik genutzt. Hierbei wird nicht wie in der geometrischen Optik angenommen, dass sich Licht strahlförmig ausbreitet, sondern es wird von Wellen ausgegangen. Bei einem kollimierten Laser z.B. wird angenommen, dass es sich um ebene Wellen handelt. Durch eine Linse kommt es dann zu einer Verformung der Wellenfronten, was dafür sorgt, dass sich ein Fokus bildet, welcher jedoch einen endlichen Radius  $w_0$  besitzt. Die Wellen sind um den Fokus herum verformt, im Fokus selbst sind es wieder ebene Wellen. Außerdem wird die Intensitätsverteilung der üblicherweise genutzten  $TEM_{00}$ -Mode als gaußförmig angenommen.

Charakterisiert wird ein solcher Gaußstrahl über drei Größen: die Strahltaille  $w_0$ , die Rayleighlänge  $z_R$  und die Wellenlänge  $\lambda$ , wobei zwei der Größen unabhängig wählbar sind (siehe Gl. [2.8\)](#page-16-0). Mit der Strahltaille und der Rayleighlänge lässt sich die Intensität des Strahls folgendermaßen darstellen [\[Mes08\]](#page-40-5):

$$
I(r,z) = I_0 \left(\frac{w_0}{w(z)}\right)^2 \cdot e^{-2\left(\frac{r}{w(z)}\right)^2}
$$
 (2.6)

Wobei für  $w(z)$  gilt:

$$
w(z) = w_0 \sqrt{1 + \left(\frac{z - z_0}{z_R}\right)^2} \tag{2.7}
$$

Hier bezeichnet  $z_0$  eine eventuelle Verschiebung auf der z-Achse. Die Rayleighlänge hat eine wichtige Bedeutung: sie zeigt an, in welchem Bereich der Radius des Strahls nat eine wichtige Bedeutung: sie zeigt an, in weichem Bereich der Kadius des Strahls<br>sich, ausgehend von der Strahltaille, um maximal  $\sqrt{2}$  vergrößert. Für einen kollimierten idealen Laserstrahl (ebene Wellen) ist  $z_R$  sehr groß im Vergleich zu dem Bereich im welchem der Strahl benutzt wird. Für eine fokussierten Strahl lässt sich die Rayleighlänge mit folgender Formel berechnen [\[Mes08\]](#page-40-5):

<span id="page-16-0"></span>
$$
z_R = \frac{\pi w_0^2}{\lambda} \tag{2.8}
$$

In Abbildung [2.6](#page-16-1) ist ein solcher, durch eine Linse fokussierte Gaußstrahl dargestellt.

<span id="page-16-1"></span>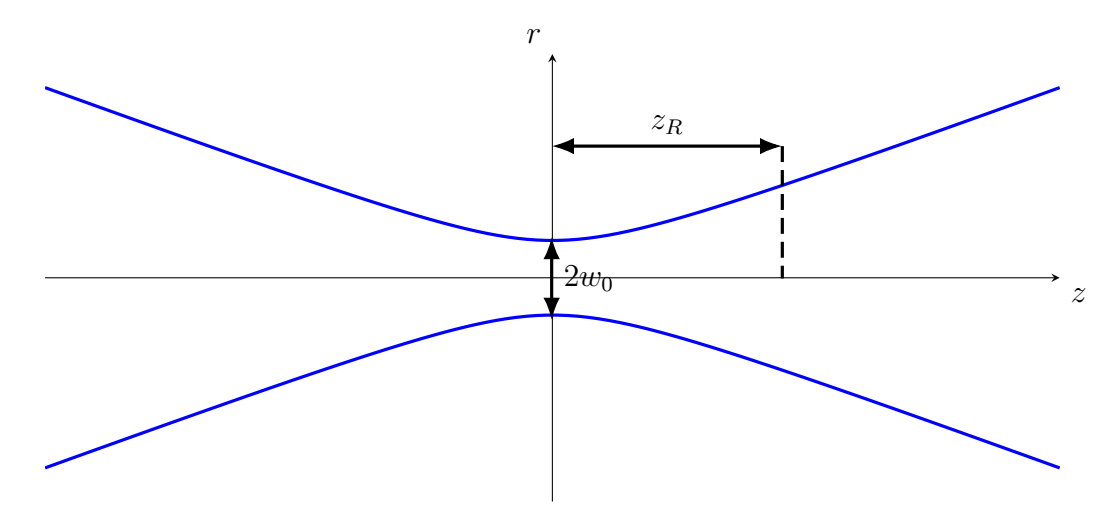

Abb. 2.6: Beispiel für einen durch eine Linse fokussierten Gaußstrahl. Die blaue Linie stellt die  $1/e^2$  Intensitätslinie dar.

Ist die Brennweite  $f$  der Linse und der Strahlradius  $w_{Laser}$  des kollimierten Lasers bekannt, so kann die Strahltallie mit folgender Formel berechnet werden:

<span id="page-16-2"></span>
$$
w_0 = \frac{\lambda f}{\pi w_{Laser}}\tag{2.9}
$$

Wichtig zu betrachten ist noch die Breite eines solchen Gaußstrahls. Da eine Gaußkurve nur im Unendlichen verschwindet, muss festgelegt werden, wo der Laserstrahl

räumlich endet. Hier wurde die 1/ $e^2$ -Breite eingeführt. Der Radius  $w_{Laser}$  an der Stelle wo die Intensität den Wert  $I_0/e^2$  angenommen hat  $(I_0 \text{ ist die Maximalintensität})$ , wird als Strahlradius angenommen. Bei der Nutzung einer normalen Gaußverteilung mit der Standardabweichung  $\sigma$  entspricht dieser Radius gerade dem zweifachen Wert der Standradabweichung. In Abbildung [2.6](#page-16-1) entspricht die Blaue Linie diesem Wert.

Allgemein ist anzumerken, dass es sich bei der Betrachtung von Laserstrahlen als Gaußstrahl, wie bei der geometrischen Optik, nur um eine Näherung handelt.

### <span id="page-17-0"></span>2.5 Spezielle im Experiment benutzte Bauteile

Im folgenden wird auf spezielle im Experiment genutzt Bauelemente eingegangenen und deren Funktion erklärt.

#### <span id="page-17-1"></span>2.5.1 AOM

In dem AOM (*Akustooptischer Modulator*) befindet sich ein Kristall, auf welchen mit Hilfe eines Piezos Schallwellen mit der Frequenz  $\Omega$  gegeben werden. Im Kristall breiten sich die Schallwellen mit der Geschwindigkeit  $v_c$  aus und bewirken eine periodische Anderung der Dichte und somit des Brechungsindex. Der Abstand der ¨ Minima, bzw. Maxima ergibt sich einfach als Wellenlänge der Schallwellen im Kristall :

$$
\lambda_{\text{AOM}} = \frac{v_c}{2\pi \cdot \Omega} \tag{2.10}
$$

Der sich periodisch ändernde Brechungsindex lässt eine Art optisches Gitter mit der Gitterkonstante  $g = \lambda_{AOM}$  entstehen. Wird nun ein Laser mit der Frequenz  $\omega$ eingestrahlt, so wird dieser an dem Gitter gebeugt. Das Licht wird jedoch nicht nur gebeugt, sonder erfährt Aufgrund der Bewegung der Schallwellen (und somit des Gitters) auch eine Frequenzänderung um  $\pm \Omega$  (Dopplereffekt). Wie bei einem normalen Gitter auch, entstehen verschiedene Beugungsordnungen. Hier ist nun jedoch darauf zu achten, ob die 1. oder -1. Ordnung genutzt wird, da bei der 1. Ordnung die Frequenz um + $\Omega$  und bei der -1. Ordnung und  $-\Omega$  geändert wird. Diese Frequenz¨anderung ist zum Teil auch sehr hilfreich, z.B. lassen sich hierdurch Laser phasenstabilisieren.

Wichtig zu beachten ist die sogenannte Anstiegszeit, sie gibt an, wie schnell sich die akustische Welle durch den Strahl bewegt. Wird nun z.B die Intensität der Schallwellen geändert, um die Intensität des Lasers zu ändern und ist die Anstiegszeit sehr groß, so wird die Anderung nicht gleichmäßig auf den Strahl übertragen. Um die Anstiegszeit zu verringern kann z.B. der Radius des eingestrahlten Lasers verkleinert werden. In diesem Experiment ist es wichtig, dass die Anstiegszeit viel kleiner als die Zerfallsrate der beobachteten Fluoreszenz ist.

#### <span id="page-17-2"></span>2.5.2 Prisma

In diesem Experiment wird ein spezielles Prisma genutzt, um den Strahl in der Höhe zu versetzten. Es handelt sich um ein  $45/45/90$  Prisma, es besitzt also eine 90◦ und zwei 45◦ Ecken. Das besondere ist, dass jeder Strahl, der in das Prisma geht, genau in der Gegenrichtung nur etwas versetzt reflektiert wird. In Abbildung [2.7](#page-18-1) ist das Prisma mit eingehendem und ausgehendem Strahl dargestellt. Auf Grund der Dreiecksgeometrie lässt sich direkt sagen, dass

<span id="page-18-2"></span>
$$
\alpha + \beta + \frac{\pi}{2} = \pi \quad \rightarrow \quad \alpha + \beta = \frac{\pi}{2} \tag{2.11}
$$

Für die gesamte Richtungsänderung  $\gamma$  des eingehenden Strahls gilt:

<span id="page-18-3"></span>
$$
\gamma = \alpha + \alpha + \beta + \beta \tag{2.12}
$$

Zusammenfassen von Gl. [\(2.11\)](#page-18-2) und [\(2.12\)](#page-18-3) ergibt:

$$
\gamma = 2 \cdot (\alpha + \beta) = 2 \cdot \frac{\pi}{2} = \pi \hat{=} 180
$$
° (2.13)

Somit wird der Strahl genau in der Gegenrichtung nur um eine gewisse Strecke versetzt reflektiert. Es ist jedoch wichtig drauf zu achten, dass die Frontseite des Prismas in der Ebene senkrecht zum Strahl ausgerichtet ist, da die Strahlen sonst zwar horizontal, aber nicht vertikal parallel zueinander sind. Der Übergang zwischen Luft und Glas, sowie andersherum, muss nicht beachtet werden, da die Strahlen innerhalb des Prismas parallel sind, somit sind sie nach dem Snel-

<span id="page-18-1"></span>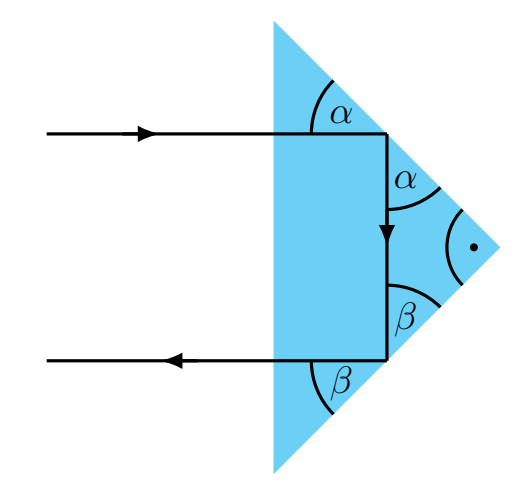

Abb. 2.7: Darstellung des ein- und des ausgehenden Strahls beim genutzten Prisma.

liusschen Brechungsgesetz auch außerhalb des Prismas parallel.

#### <span id="page-18-0"></span>2.5.3 Dichroitischer Spiegel

Ein dichroitischer Spiegel ist eine spezielle Art eines Interferenzfilters. Mit Hilfe spezieller dielektrischer Beschichtungen wird erreicht, dass nur bestimmte Wellenlängen reflektiert werden, bzw. die anderen transmittiert werden. Durch die genaue Wahl der Art und Dicke der Schicht (bzw. Schichten), ist es möglich Filter zu entwickeln, welche mehrere Wellenlängenbereiche reflektieren. Diese Spiegel werden mehrfach dichroitische Spiegel genannt.

Allgemein ist jedoch zu beachten, dass der Reflexionsgrad von der Polarisation des Lichtes abhängt. Somit kann es passieren, dass Licht, was eigentlich reflektiert werden sollte, doch transmittiert wird. Aufgrund dessen ist es manchmal nötig noch einen Filter hinter den Spiegel zu setzten, welcher die nicht gewollten Wellenlängen aus dem Strahl herausfiltert.

## <span id="page-20-0"></span>3 Aufbau des Mikroskops

### <span id="page-20-1"></span>3.1 Aufbau

In Abbildung [3.1](#page-20-3) und [3.4](#page-23-1) ist der skizzierte Aufbau des Experimentes zu sehen. Zur Ubersicht ist es in zwei Teile, die Strahlkontrolle und das Mikroskop aufgeteilt. ¨

#### <span id="page-20-2"></span>3.1.1 Strahlkontrolle

<span id="page-20-3"></span>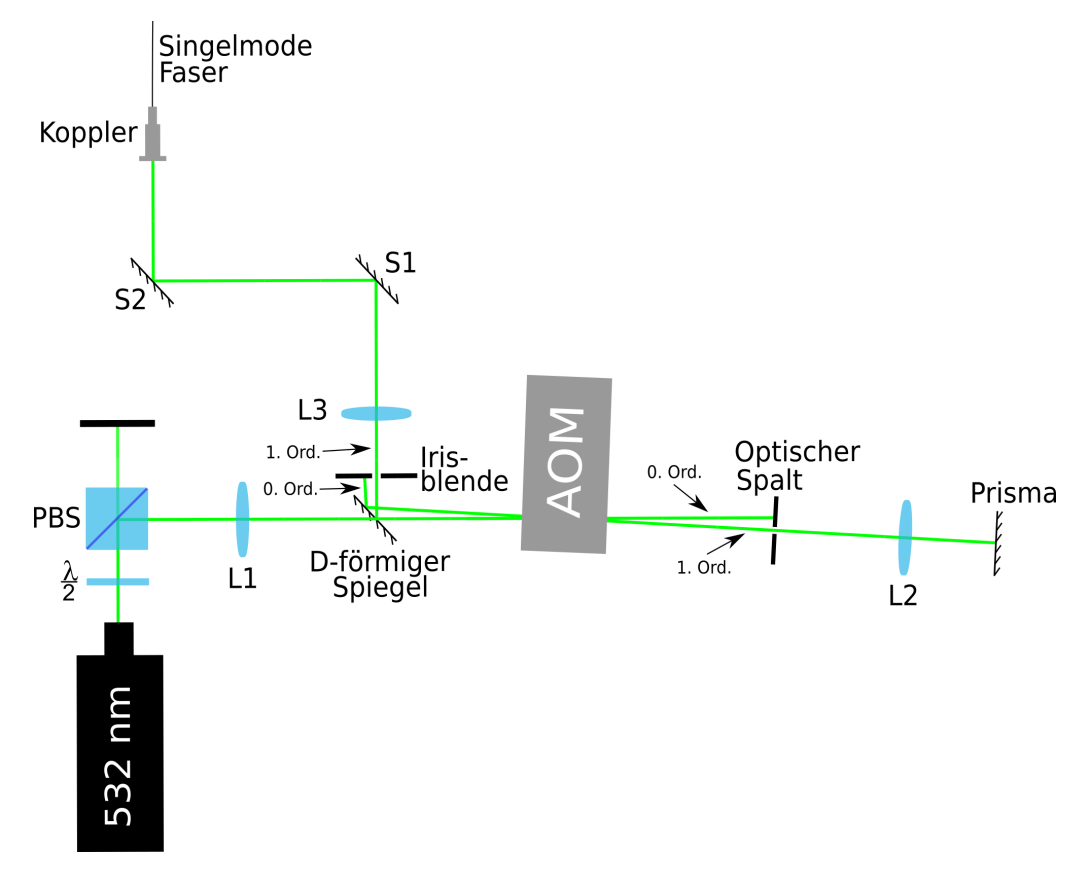

Abb. 3.1: Aufbau der Strahlkontrolle (von oben).

Im folgenden wird Schritt für Schritt jedes Bauteil der Strahlkontrolle genannt und dessen Funktion erläutert, beginnend nach dem Laser.

λ  $\frac{\lambda}{2}$ -Platte und PBS Die  $\frac{\lambda}{2}$ -Platte und der Polarisationsstrahlteiler (engl. *polarizing* beamsplitter, PBS) werden genutzt, um der Leistung des Laserlichtes eine obere Grenze zu geben, die durch Drehen der  $\frac{\lambda}{2}$ -Platte stufenlos eingestellt werden kann.

- **Linse S1** Die Linse mit der Brennweite von  $f = 175$  mm wird genutzt, um den Laser in den AOM zu fokussieren. Näheres zur Wahl der Brennweite in Kapitel [4.1](#page-26-1) der Auswertung.
- AOM Mit dem AOM wird in diesem Versuch die Leistung des Lasers gesteuert. Hiermit lassen sich verschiedenste Pulssequenzen im ns-Bereich umsetzen, ohne dass der Laser direkt gesteuert werden muss. Näheres zum AOM allge-mein wurde im Kapitel [AOM](#page-17-1) der Grundlagen erläutert. In diesem Fall ist die Freqeunz des Laserlichts ( $f_{Laser} = 563$  THz) viel größer wie die des AOMs  $(f_{AOM} = 110 \text{ MHz})$ , somit wird die Wellenlänge des Lasers kaum geändert. Der AOM ist an zwei kleinen Verschiebetischen befestigt, damit er senkrecht zur Strahlrichtung genau positioniert werden kann.
- Optischer Spalt Der Spalt wird genutzt, um die erste Beugungsordnung von der nullten Ordnung zu trennen. Warum keine Irisblende genutzt werden kann wird im Folgenden klar, da der Strahl in der Höhe versetzt wieder in das AOM geleitet wird.
- **Linse S2** Hier wird auch wieder eine Linse mit  $f = 175$  mm genutzt. Diese kollimiert das Licht der ersten Beugungsordnung aus dem AOM.
- Prisma Die Funktion dieses [Prisma](#page-17-2)s ist im Kapitel Prisma erklärt. Hier wird es genutzt, um den Strahl um etwa 1 mm in der Höhe nach oben zu versetzten.

In Abbildung [3.2](#page-21-0) und [3.3](#page-22-0) ist gut das Prinzip des optischen Spalts, der Linse und des Prismas zu erkennen. Der Strahl aus dem AOM kommt von links ins Bild. Da das Bild von der Seite aufgenommen ist, sind die Strahlen nullter und erster Ordnung nicht zu unterscheiden. Da beide auf selber H¨ohe aus dem AOM austreten, ist nur ein heller Strahl zu erkennen. Hinter dem Spalt ist dann nur noch der Strahl erster Ordnung vorhanden, weshalb er dunkler erscheint. Das Auseinanderlaufen des Strahls ist leider nicht so gut zu erkennen, somit auch nicht das Kollimieren durch die Linse. Jedoch ist zu erkennen, dass der Stahl nicht ganz mittig auf die Linse trifft, da er hinter der Linse etwas gebrochen wird. Durch das Prisma entsteht dann der Strahl über dem eingehenden Strahl.

<span id="page-21-0"></span>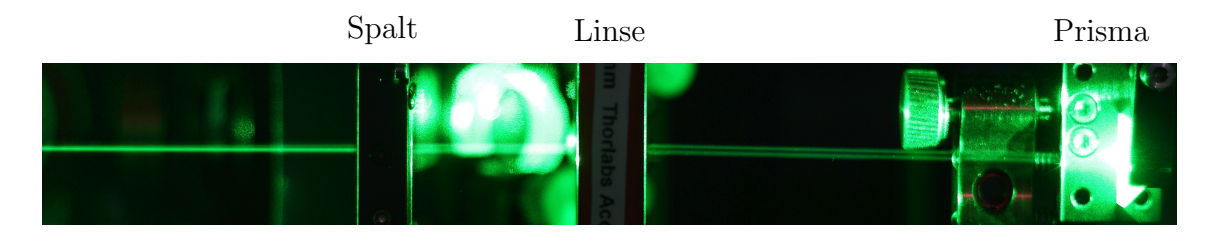

Abb. 3.2: Strahlverlauf zwischen AOM und Prisma (von der Seite).

D-förmiger Spiegel Auf Grund des Verschiebens des Strahls um 1 mm nach oben und nochmaliges Fokussieren kommt der Strahl hinter dem AOM unter dem einlaufenden Strahl heraus und wird mit dem D-förmigen Spiegel getrennt und weitergeleitet.

- Iris-Blende Mit Hilfe dieser wird (wie schon beim Spalt) der Strahl nullter Ordnung blockiert.
- **Linse** In diesem Fall ist es eine Linse mit  $f = 150$  mm. Sie sorgt dafür, dass der Strahl wieder kollimiert wird.
- **Spiegel-Spiegel-Faserkoppler-Kombination + Faser** Die beiden Spiegel (S1 und S2) und der Koppler werden genutzt, um den Strahl in eine Single-Mode-Faser einzukoppeln. Dies wird gemacht, um den Strahl von ungewollten Moden zu reinigen. Für die weiter Verwendung wird eine reine näherungsweise  $\text{TEM}_{00}$ -Mode benötigt. Jedoch ist zu beachten, dass die Faser keine  $TEM_{00}$ -Mode herausgibt, sonder dieser nur sehr ähnlich ist (Näheres in [\[fasb\]](#page-40-7) und [\[fasa\]](#page-40-8)).

Wird ein Laser zweimal (Hin- und Ruckrichtung) durch einen AOM geleitet, wird ¨ dies als Doppelpass bezeichnet. Es gibt zwei ubliche Arten des Aufbaus eines solchen ¨ Doppelpasses: die hier beschriebene Art, sowie mit Hilfe einer  $\frac{\lambda}{4}$ -Platte und eines weiteren PBS. Bei der zweiten Art wird der Strahl nach dem ersten Durchgang durch den AOM durch eine  $\frac{\lambda}{4}$ -Platte geleitet, mit einem Spiegel zurück reflektiert und geht nochmals durch die  $\frac{\lambda}{4}$ -Platte. Dadurch dreht sich die Polarisation und der Strahl kann mit einem PBS aus dem Strahlengang heraus gelenkt werden. Der Nachteil dieser Nutzung ist, dass die Effizienz des genutzten AOMs polarisationsabhängig ist. Außerdem kann der AOM bei falscher Justage selbst schon für eine Anderung der Polarisation sorgen, was nochmals die Effizienz schwächt.

Die Nutzung eines Doppelpass verbessert die Effektivität des AOMs, z.B. auch das Extinktionsverhältnis.

<span id="page-22-0"></span>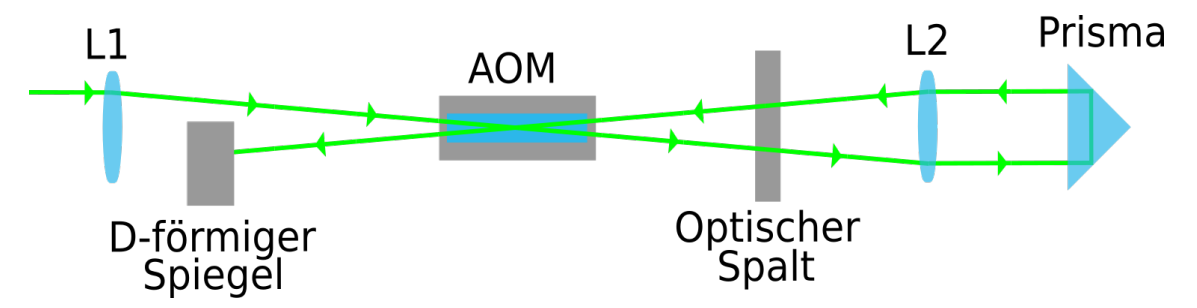

Abb. 3.3: Prinzip des im Experiment genutzten Doppelpass (von der Seite).

#### <span id="page-23-1"></span><span id="page-23-0"></span>3.1.2 Mikroskop

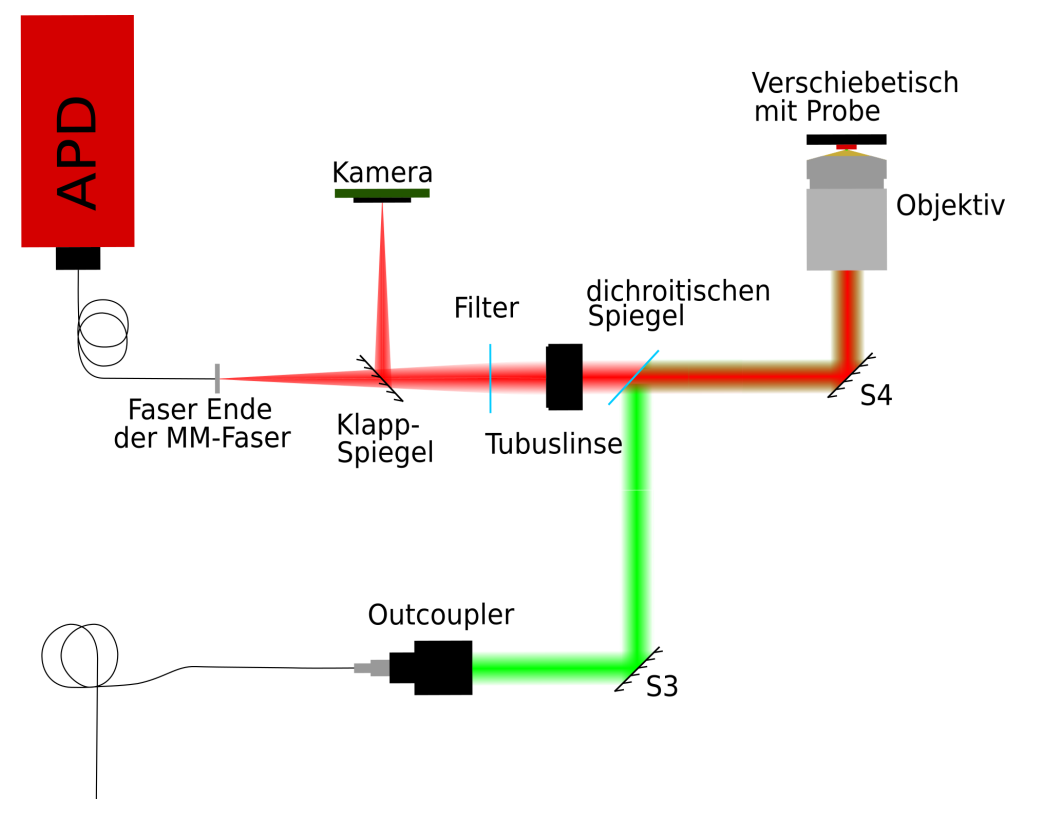

Abb. 3.4: Aufbau des Mikroskops.

Beginnend beim Outcoupler wird jedes Bauteil des Mikroskops genannt und dessen Funktion erklärt.

- **Outcoupler** Der Outcoupler wird für das Aufweiten des Strahls genutzt. Das genutzte Objektiv hat eine maximale Blendenöffnung. Um eine möglichst homogene Ausleuchtung dieser zu erreichen, wird der Strahl mit Hilfe des Kopplers auf einen Durchmesser von 7.2 mm aufgeweitet.
- Spiegel S3 Mit Hilfe des Spiegels und des Outcoupler kann der Strahl auf dem Weg Richtung Objektiv in allen Freiheitsgraden angepasst werden.
- Dichroitischer Spiegel In diesem Fall ist der dichroitische Spiegel ein einfacher Longpass, welcher nur Licht unterhalb 567 nm reflektiert. Das grüne Licht des Lasers wird zu 93 % und die rote Emission des NV-Zentren nur zu 3-6 % reflektiert. Dadurch kann der eingehende und der ausgehende Strahl einfach getrennt werden.
- Spiegel S4 Die Probe befindet sich in der Horizontalen, weshalb der Strahl senkrecht nach oben gelenkt werden muss, hierfür wird der Spiegel unterhalb des Objektivs genutzt.
- Objektiv Bei dem genutzten Objektiv handelt es sich um ein Leica Objektiv mit einer 100-fachen Vergrößerung und einer numerischen Apertur von  $NA =$  $1.40 - 0.70$
- Tubus Linse Dieses Linsensystem wird genutzt um das kollimierte Licht vom Objektiv wieder zu fokussieren. Die hier genutzte Tubus Linse sollte sich nach Herstellerangaben 70-170 mm hinter dem Objektiv befinden.
- Filter Da ein Teil des von der Probe reflektierten grünen Lichtes vom dichroitischen Spiegel transmittiert wird, wird ein Filter genutzt, welcher das grüne Licht herausfiltert. Er transmittiert nur Wellenlängen über 607 nm, die Transmission des grünen Lasers beträgt gerade mal  $T \approx 8 \cdot 10^{-6}$ .
- Klappspiegel Der Klappsiegel wird genutzt, um Licht entweder auf die Kamera oder auf die Faser zu lenken.
- Kamera Hierbei handelt es sich um einen einfachen, monochromatischen CMOS-Sensor mit 752 x 480 Pixeln (Pixelgröße: 6  $\mu$ m). Er wird nur zur Kalibrierung des Mikroskops, nicht jedoch für die Untersuchung der NV-Zentren benötigt. Der Sensor befindet sich im Brennpunkt der Tubuslinse.
- MM-Faser + APD Wie auch die Kamera befindet sich auch das Ende der MM-Faser (Multi-Mode-Faser, das Gegenteil der Single-Mode-Faser) im Brennpunkt der Tubuslinse. Sie leitet das Licht zur APD, mit deren Hilfe die ankommenden Photonen gezählt werden. Durch das Positionieren des Faserendes im Brennpunkt der Linse, wird die Faser als Blende genutzt, wie es im Kapitel [Konfokalmikroskopie](#page-13-0) beschrieben ist.

Außerdem wird (wie in der Zeichnung erw¨ahnt) ein Verschiebetisch verwendet. Dieser Tische kann in allen drei Raumrichtungen um  $300 \mu$ m verschoben werden und es ist möglich die Probe im Nanometer-Bereich zu positionieren.

### <span id="page-25-0"></span>3.2 Kalibrierung

Zur Kalibrierung der Optik des Mikroskops wurden Objektträger mit mit Gold Nanopartikeln angefertigt. Es wurden verschiedene Konzentrationen von Nanopartikeln verwendet um zu sehen, ob sich bestimmte Konzentrationen besser zur Kalibrierung eignen als andere. Die Herstellung der Proben ist im [5](#page-41-0) beschrieben.

Wie sich zeigte war es nicht einfach möglich die Objektträger über dem Objektiv zu befestigen, da sich das Objektiv einige Millimeter unter der Oberfläche des Verschiebetisches befindet. Somit war es erforderlich eine spezielle Halterung für die Objektträger zu entwerfen und mittels eines 3D-Druckers zu drucken. Sie wurde so konstruiert, dass sie die Differenz zwischen Objektträger und Objektiv überbrückt.

<span id="page-25-1"></span>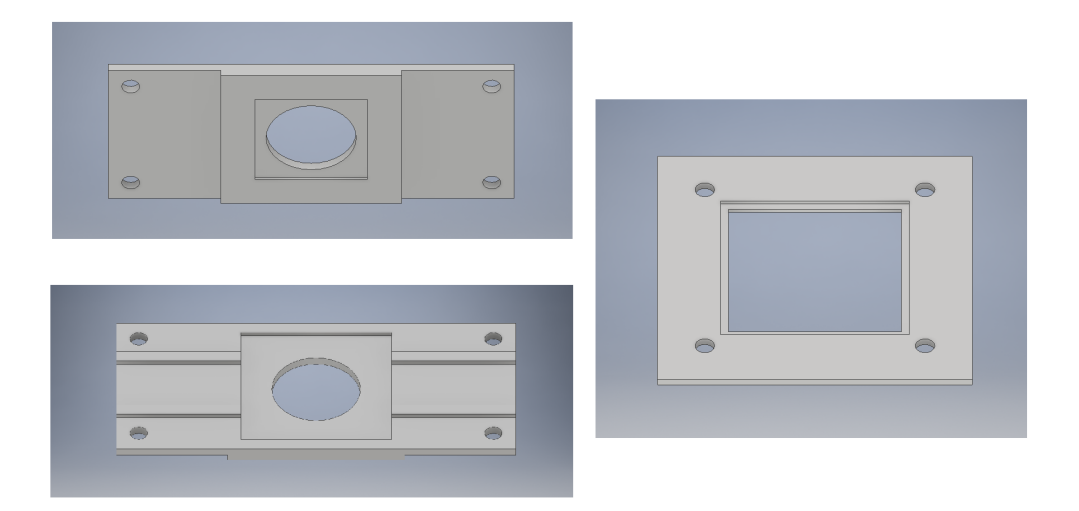

Abb. 3.5: Halter für Kalibrier-Proben.

In Abbildung [3.5](#page-25-1) ist die Halterung zu sehen. Links ist der obere Teil der Halterung (von schräg unten und schräg oben) zu sehen, welcher zur Befestigung an dem Verschiebetisch dient. Rechts ist die Halterung für die Objektträger dargestellt, welcher von unten an den oberen Teil geschraubt wird, um den Objektträger zu fixieren.

# <span id="page-26-0"></span>4 Messungen und Einschätzung des Mikroskops

#### <span id="page-26-1"></span>4.1 Wahl der Linse zur Fokussierung in dem AOM

Nach Herstellerangaben ist die Beugungseffizienz bei einem Durchmesser von 1 mm am besten, jedoch ist dann die Anstiegszeit mit 113 ns relativ groß. Um die Anstiegszeit zu verbessern ist es von Nöten, den Laser in den AOM zu fokussieren, so dass die Strahltaille im Fokus (also im AOM) einen Durchmesser von  $d \approx 100 \mu m$ annimmt. Hier wird dann eine Anstiegszeit von etwa 11 ns erreicht.

Zur Berechnung der Strahltaille wird Formel [2.9](#page-16-2) genutzt. Diese Gleichung lässt sich nach f umstellen, wodurch sich ergibt:

$$
f = \frac{\pi w_0 r_{\text{Laser}}}{\lambda} \tag{4.1}
$$

Hier sind nur die Werte  $w_0$  und  $\lambda$  bekannt. Somit muss noch der Radius des Lasers bestimmt werden. Dies geschieht darüber, dass der Laser auf die Kamera gerichtet wird und ein Bild vom Laser aufgenommen wird. In Abbildung [4.1](#page-26-2) ist ein Ausschnitt eines Bildes, des Lasers auf der Kamera, zu sehen. Die Helligkeitswerte jedes einzelnen Pixels können nun ausgelesen und weiterverarbeitet werden. Zur Bestimmung des Strahldurchmessers wird das in Kapitel [2.4.1](#page-15-0) genannte  $1/e^2$ -Kriterium genutzt. Nun wird eine einfache zweidimensionale Gaußfunktion an das Bild des Strahls angepasst. Es wird die folgende Form genutzt:

 $f(x,y) = A \cdot e^{-\frac{(x-x_0)^2 + (y-y_0)^2}{2\sigma^2}}$  (4.2)

<span id="page-26-2"></span>

Abb. 4.1: Ausschnitt eines Bildes vom Lasers auf dem Sensor der Kamera.

Hierbei bezeichnen  $x_0$  und  $y_0$  die Koordinate des Maximums,  $\sigma$  die Standardabweichung und A die maximale Intensität. Für die Standardabweichung ergab sich nach mehreren Messungen an verschiedenen Positionen ein Wert von  $\sigma = (48 \pm 10)$  Pixel. Die Größe der Pixel der Kamera beträgt 6  $\mu$ m x 6  $\mu$ m und da der Strahlradius  $r_{\text{Laser}} = 2 \cdot \sigma$  ist sind nun alle Werte für die Berechnung der benötigen Brennweite gegeben:

 $\lambda=532$  nm  $r_{\text{Laser}} = 576 \ \mu \text{m}$  $w_0 = 50 \mu m$ 

Somit ergibt sich für die benötigte Brennweite:

$$
f = \frac{\pi \cdot 576 \cdot 10^{-3} \text{ mm} \cdot 50 \cdot 10^{-3} \text{ mm}}{532 \cdot 10^{-6} \text{ mm}} = 170 \text{ mm}
$$

Wobei sich ein Fehler von  $\delta f = 35$  mm ergibt.

Es wurde sich für eine Brennweite von  $f = 175$  mm entschieden, bei welcher die Strahltaille einen Durchmesser von  $d \approx 103 \ \mu \text{m}$  hat.

### <span id="page-28-0"></span>4.2 Bestimmung der Vergrößerung des Mikroskops

Bei dem hier genutzten Objektiv wird nur ein Bereich von einigen hundert nm ausgeleuchtet. Dies ist zur genauen Charakterisierung des Mikroskops nicht sehr hilfreich. Um dies zu umgehen, wird eine Linse zwischen den Spiegel S3 und den dichroitischen Spiegel gestellt. Dadurch wird der Brennpunkt etwas verschoben, wodurch ein größerer Bereich ausgeleuchtet wird. Jedoch muss beachtet werden, dass die Intensität pro Fläche abnimmt, somit muss die eingestrahlte Leistung vergrößert werden.

Das Objektiv ist für eine Tubuslinse mit einer Brennweite von  $f = 200$  mm konstruiert, damit hat es eine 100-fache Vergrößerung, dies soll in diesem Abschnitt überprüft werden. Dafür wird eine der Goldnanopartikel-Proben genutzt. Mit Hilfe des Verschiebetisches wird die Probe immer um  $2 \mu$ m verschoben. In x-Richtung waren 22 Verschiebungen möglich, in y-Richtung 14 Verschiebungen. An jeder Position wird ein Bild mit der Kamera aufgenommen.

Die entstandenen Bilder werden Uberlagert und somit entsteht eine Reihe von Punk- ¨ ten, welche in der Gegenstandsebene einen Abstand von 2  $\mu$ m haben.

Uber die Größe der Pixel kann nun bestimmt werden, wie groß der Abstand der Punkte in der Bildebene und darüber kann dann die Vergrößerung bestimmt werden.

#### <span id="page-28-1"></span>4.2.1 X-Richtung

Für die Messung in x-Richtung ergibt sich das Bild in Abbildung [4.2.](#page-28-2)

<span id="page-28-2"></span>

Abb. 4.2: Bildserie in x-Richtung.

Zur Bestimmung der Abstände wird ein Schnitt durch alle Punkte gelegt und die Intensität ausgelesen. Die Daten sind in Abbildung [4.3](#page-28-3) dargestellt.

<span id="page-28-3"></span>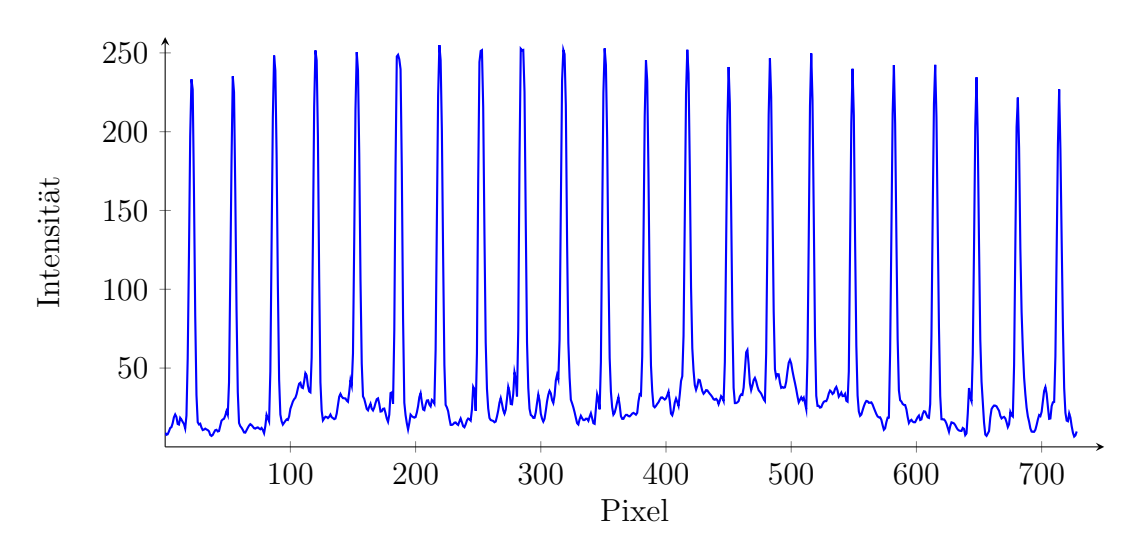

Abb. 4.3: Schnitt durch die Punkte aus Abbildung [4.2.](#page-28-2)

An die Werte lässt sich nun ein Multi-Gauß-Fit anpassen. Dadurch lassen sich die Positionen der Maxima bestimmen. Die Abstände  $D$  ergeben sich über die Subtraktion des n-ten Maximas und dem (n-1)-ten Maximas. Dabei ist zu beachten, dass sich der Fehler nach Gaußscher-Größtfehlerrechnung ergibt. Der Abstand in  $\mu$ m ergibt sich über die Pixelgröße von 6  $\mu$ m und die Vergrößerung V als  $\frac{D \ [\mu m]}{2 \ \mu m}$ .

<span id="page-29-0"></span>Die einzelnen Werte inklusive Fehler sind in Tabelle [4.1](#page-29-0) dargestellt. Es ist zu beachten, dass die Fehler nach DIN-Norm gerundet wurden.

| Position [px]     | $D$  px          | $D$ [ $\mu$ m]  | V              |
|-------------------|------------------|-----------------|----------------|
| $14.6 \pm 0.3$    | $33.1 \pm 0.4$   | $198.4 \pm 2.5$ | $99.2 \pm 1.3$ |
| $47.6 \pm 0.3$    | $33.0 \pm 0.4$   | $198.0 \pm 2.2$ | $99.0 \pm 1.1$ |
| $80.65 \pm 0.23$  | $33.1 \pm 0.3$   | $198.6 \pm 1.8$ | $99.3 \pm 0.9$ |
| $113.76 \pm 0.19$ | $33.04 \pm 0.22$ | $198.2 \pm 1.3$ | $99.1 \pm 0.7$ |
| $146.80 \pm 0.12$ | $32.93 \pm 0.18$ | $197.6 \pm 1.1$ | $98.8 \pm 0.5$ |
| $179.72 \pm 0.13$ | $33.02\pm0.17$   | $198.1 \pm 1.0$ | $99.1 \pm 0.5$ |
| $212.74 \pm 0.10$ | $32.93 \pm 0.13$ | $197.6 \pm 0.8$ | $98.8 \pm 0.4$ |
| $245.68 \pm 0.09$ | $33.03 \pm 0.13$ | $198.2 \pm 0.8$ | $99.1 \pm 0.4$ |
| $278.70 \pm 0.09$ | $33.00 \pm 0.12$ | $198.0 \pm 0.7$ | $99.0 \pm 0.3$ |
| $311.70 \pm 0.08$ | $32.98 \pm 0.11$ | $197.9 \pm 0.6$ | $98.9 \pm 0.3$ |
| $344.67 \pm 0.08$ | $33.02 \pm 0.10$ | $198.1 \pm 0.6$ | $99.1 \pm 0.3$ |
| $377.69 \pm 0.07$ | $32.93\pm0.10$   | $197.6 \pm 0.6$ | $98.8 \pm 0.3$ |
| $410.62 \pm 0.07$ | $33.11\pm0.11$   | $198.7 \pm 0.6$ | $99.3 \pm 0.3$ |
| $443.74 \pm 0.08$ | $33.00 \pm 0.11$ | $198.0 \pm 0.6$ | $99.0 \pm 0.3$ |
| $476.74 \pm 0.08$ | $33.01 \pm 0.11$ | $198.1 \pm 0.7$ | $99.0 \pm 0.3$ |
| $509.75 \pm 0.08$ | $32.92 \pm 0.11$ | $197.5 \pm 0.6$ | $98.7 \pm 0.3$ |
| $542.67 \pm 0.07$ | $33.17 \pm 0.11$ | $199.0 \pm 0.7$ | $99.5 \pm 0.3$ |
| $575.84 \pm 0.08$ | $32.99 \pm 0.11$ | $197.9 \pm 0.7$ | $99.0 \pm 0.3$ |
| $608.83 \pm 0.08$ | $33.09 \pm 0.11$ | $198.5 \pm 0.6$ | $99.3 \pm 0.3$ |
| $641.92 \pm 0.07$ | $33.01 \pm 0.10$ | $198.1 \pm 0.6$ | $99.0 \pm 0.3$ |
| $674.93 \pm 0.07$ | $33.15 \pm 0.15$ | $198.9 \pm 0.9$ | $99.5 \pm 0.4$ |
| $708.08 \pm 0.13$ |                  |                 |                |

Tab. 4.1: Position und Abstand der Maxima aus Abbildung [4.2,](#page-28-2) sowie die Vergrößerung.

Im Mittel ergibt sich für die Vergrößerung

$$
V = 99.1 \pm 1.5
$$

wobei sich der Fehler aus der Standardabweichung der Werte und dem größten Einzelfehler ergibt.

#### <span id="page-30-0"></span>4.2.2 Y-Richtung

<span id="page-30-1"></span>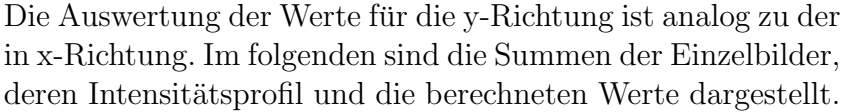

| Position  px      | $D$ [px]         | $D$ [ $\mu$ m]  | V              |
|-------------------|------------------|-----------------|----------------|
| $13.54 \pm 0.12$  | $32.70 \pm 0.20$ | $196.2 \pm 1.2$ | $98.1 \pm 0.6$ |
| $46.24 \pm 0.16$  | $33.18 \pm 0.24$ | $199.0 \pm 1.4$ | $99.5 \pm 0.7$ |
| $79.42 \pm 0.17$  | $32.67 \pm 0.25$ | $196.0 \pm 1.5$ | $98.0 \pm 0.7$ |
| $112.09 \pm 0.17$ | $32.95 \pm 0.23$ | $197.7 \pm 1.4$ | $98.9 \pm 0.7$ |
| $145.04 \pm 0.14$ | $32.73 \pm 0.21$ | $196.4 \pm 1.2$ | $98.2 \pm 0.6$ |
| $177.78 \pm 0.15$ | $32.94 \pm 0.21$ | $197.6 \pm 1.3$ | $98.8 \pm 0.6$ |
| $210.71 \pm 0.16$ | $32.91 \pm 0.20$ | $197.4 \pm 1.2$ | $98.7 \pm 0.6$ |
| $243.62 + 0.13$   | $32.67 + 0.21$   | $196.0 \pm 1.3$ | $98.0 \pm 0.6$ |
| $276.29 + 0.17$   | $33.04 \pm 0.22$ | $198.3 \pm 1.3$ | $99.1 \pm 0.7$ |
| $309.34 \pm 0.14$ | $32.75 \pm 0.20$ | $196.5 \pm 1.2$ | $98.2 \pm 0.6$ |
| $342.08 \pm 0.14$ | $32.90 \pm 0.20$ | $197.4 \pm 1.2$ | $98.7 \pm 0.6$ |
| $374.99 \pm 0.14$ | $32.90 \pm 0.19$ | $197.3 \pm 1.2$ | $98.7 \pm 0.6$ |
| $407.88 \pm 0.13$ | $33.03 + 0.19$   | $198.2 \pm 1.1$ | $99.1 + 0.6$   |
| $440.91 + 0.14$   |                  |                 |                |

Abb. 4.4: Position und Abstand der Maxima aus Abbildung [4.5,](#page-30-1) sowie die Vergrößerung.

Hier ergibt sich als Vergrößerung:

$$
V = 98.6 \pm 1.2
$$

Abb. 4.5: Bildserie in y-Richtung

.

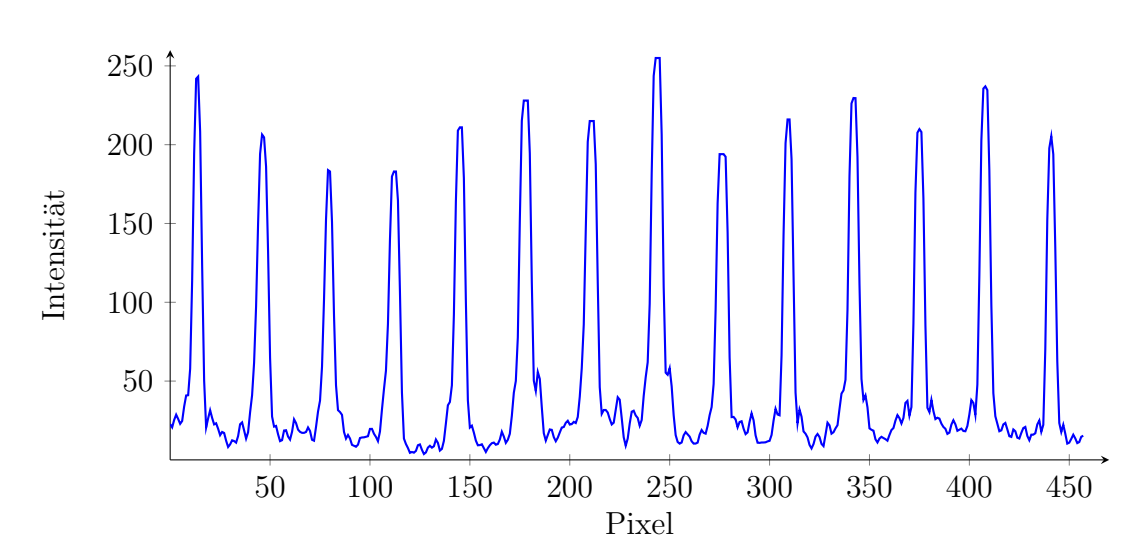

Abb. 4.6: Schnitt durch die Punkte aus Abbildung [4.5.](#page-30-1)

Im Mittel ergibt sich für die Vergrößerung dann

$$
V=98.8\pm1.9
$$

Auch hier wurde der Fehler über die Gaußsche-Größtfehlerrechnung berechnet.

Es ist zu beachten, dass kein Fehler für die Position des Verschiebetisches angenommen wurde. Würde hier jedoch ein Fehler von 5 nm angenommen, so wäre der Fehler für die Vergrößerung nur um etwa 0.03 größer. Im Vergleich zum Fehler, welcher sich aus den Anpassungen ergibt, kann dieser Fehler somit vernachlässigt werde.

Allgemein lässt sich aber sagen, dass die Vergrößerung der entspricht, welche für das Objektiv angegeben ist.

### <span id="page-32-0"></span>4.3 Betrachtung der Reflexionen der Goldpartikel als **Punktlichtquelle**

Die Goldnanopartikel streuen das Licht des Lasers nur in einem kleinen Bereich wieder zurück Richtung Objektiv. Aufgrund dessen lässt sich diese Streuung als Punktlichtquelle betrachten. Wird der Fokus des Mikroskops genau auf die Ebene des Partikels gelegt, so wird dieser als Punktlichtquelle abgebildet. Dies liegt daran, dass die Goldpartikel eine Größe von etwa 80 nm haben und somit unter der Auflösungsgrenze von normaler Mikrokopie liegen. Abhängig von der Fokusebene ¨andert sich das Aussehen der Abbildung der Lichtquelle. Sie verbreitert sich und verschwimmt etwas. Es ist zu beachten, dass nun die Linse zwischen S3 und dem dichroitischen Spiegel wieder entfernt wurde.

In Abbildung [4.7](#page-32-2) sind die Abbildungen verschiedener Fokusebenen dargestellt (longitudinale Darstellung der PSF). Dabei entspricht das sechste Bild von rechts, in der zweiten Reihe, der Ebene, in welcher die Streuung des Goldpartikels scharf abgebildet wird (PSF bei  $z = 0$ ). Die Fokusebene wurde dann immer um 10 nm vor bzw. hinter den Partikel verschoben. Hierbei wurde die Blende des Objektivs komplett geöffnet.

<span id="page-32-2"></span>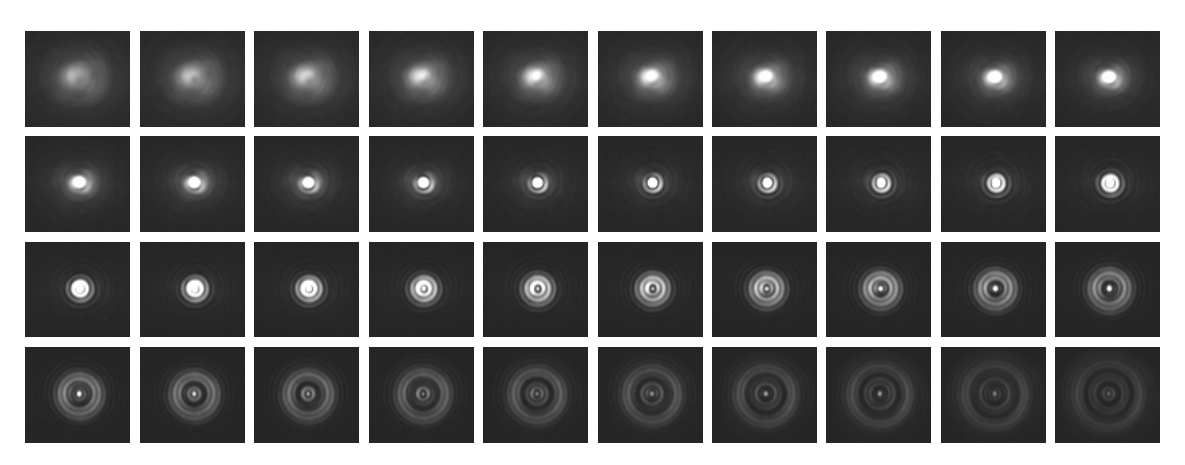

Abb. 4.7: Longitudinale Darstellung der PSF.

### <span id="page-32-1"></span>4.3.1 Berechnung der numerischen Apertur des Abbildungsweges

In Abbildung [4.8](#page-33-0) ist die scharfe Abbildung der Reflexion aus Abbildung [4.7](#page-32-2) nochmals vergrößert dargestellt. Es ist zu erkennen, dass im inneren Bereich der Kamera bereits gesättigt ist.

Zur weiteren Verarbeitung wird der Mittelpunkt des Spots bestimmt und die Helligkeitswerte jedes Pixels aus dem Bild ausgelesen. Die Bestimmung des Mittelpunktes ist hier recht einfach, da es sich um ein Bild von nur 77x70 Pixeln handelt. Wäre es eine größere Auflösung, so wäre wohl eine Anpassung einer Gaußfunktion o. $A$ . von Nöten, um den Mittelpunkt zu bestimmen.

Nun kann aus den Helligkeitswerten ein radiales Profil um den Mittelpunkt erstellt werden, was eventuelle Schwankungen der Helligkeit herausmittelt. An dieses Profil ist es dann relativ einfach möglich eine quadrierte Sinc-Funktion der folgenden Form anzupassen:

$$
I(x) = I_0 \cdot \left(\frac{\sin(k_{\sin}x)}{k_{\sin} \cdot x}\right)^2 + c
$$

Eine Sinc-Funktion wird deshalb genutzt, da sich hier Abb. 4.8: Vergrößerte PSF die genannte Funktion [2.4](#page-15-1) nicht gut anpassen ließ, die Sinc-Funktion aber sehr ähnlich zu dieser ist. In

<span id="page-33-0"></span>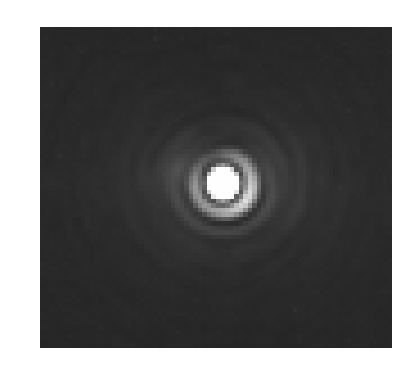

(bei  $z = 0$  und geöffneter Blende).

Abbildung [4.9](#page-33-1) sind das radiale Profil und die angepasste Funktion dargestellt. Außerdem wurde eine Funktion nach [2.4](#page-15-1) angepasst und dargestellt, um zu zeigen, dass hier die Sinc-Funktion besser geeignet war.

<span id="page-33-1"></span>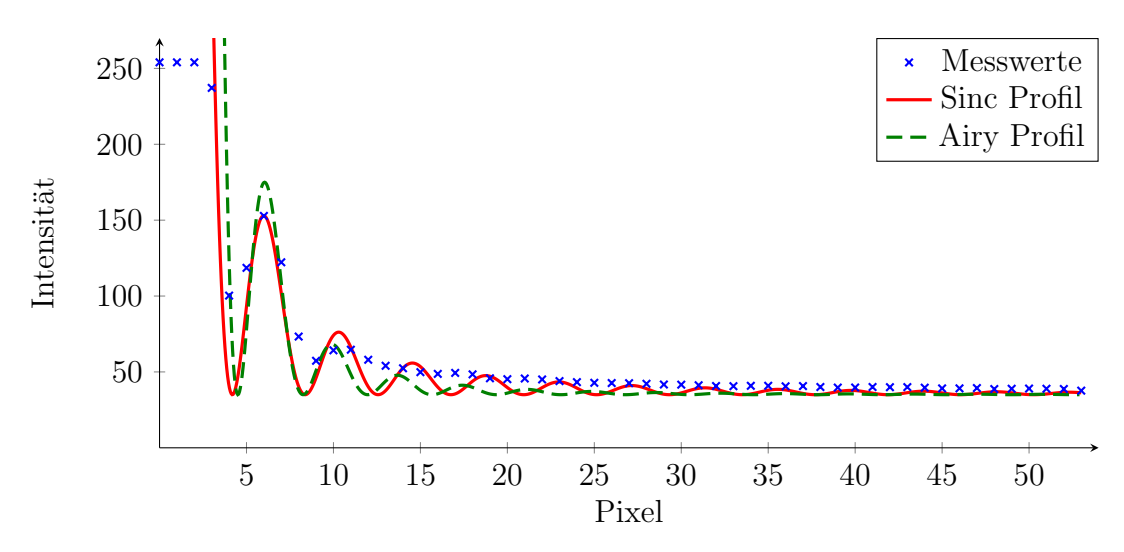

Abb. 4.9: Radiales Profil aus Abbildung [4.8](#page-33-0) mit angepasstem Sinc- und Airy-Profil.

Der Radius zum ersten Minimum ergibt sich als  $\rho = \pi/k_{sin}$ . Für  $k_{sin}$  ergibt sich  $k_{sin} = 0.75 \frac{1}{\text{pixel}}$ . Auch wenn sich das Airy-Muster durch die Blende des Objektives ergibt, muss trotzdem noch die Vergrößerung mit eingerechnet werden. Somit ergibt sich für den Radius des ersten Minimums, der auch gerade dem Auflösungsvermögen nach dem Rayleigh-Kriterium entspricht, der Wert:

$$
r_{min-max} = \frac{\pi}{k_{sin}} \cdot \frac{6 \ \mu \text{m}}{\text{pixel}} \cdot \frac{1}{100} = 251.3 \ \text{nm}
$$

Nach Gleichung [2.5](#page-15-2) lässt sich nun die numerische Apertur bei dieser Einstellung berechnen:

$$
NA = \frac{0.61 \cdot \lambda}{r_{min-max}} = \frac{0.61 \cdot 532 \text{ nm}}{251.3 \text{ nm}} = 1.29
$$

#### Geschlossene Blende

Da das Objektiv bis jetzt mit geöffneter Blende genutzt wurde, sollte eine numerische Apertur von NA = 1.4 erreicht werden. Da dies nicht der Fall war, wird nochmals versucht die numerische Apertur zu bestimmen, diesmal jedoch mit geschlossener Blende.

In Abbildung [4.10](#page-34-0) ist die Aufnahme der PSF zu sehen. Im Vergleich zu Abbildung [4.8](#page-33-0) ist gut zu erkennen, dass das Ariy-Muster breiter ist (beide Aufnahmen haben die selbe Auflösung), was von der geschlossenen Blende herrührt.

<span id="page-34-0"></span>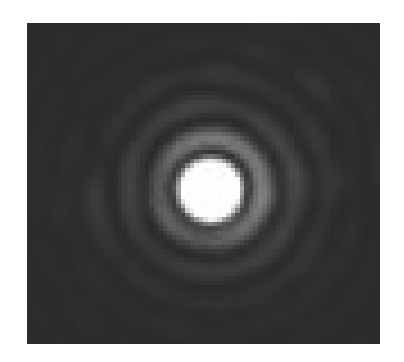

Abb. 4.10: Vergrößerte PSF (geschlossene Blende).

In Abbildung [4.11](#page-34-1) ist das radiale Profil der PSF dargestellt. Hier wurde nun eine Funktion nach [2.4](#page-15-1) angepasst, da sie sich hier sehr gut einfügt. Nun ist aber zu beachten, dass sich der Radius für das erste Minimum anders ergibt, nämlich zu  $\rho = 3.8317/k$ 

<span id="page-34-1"></span>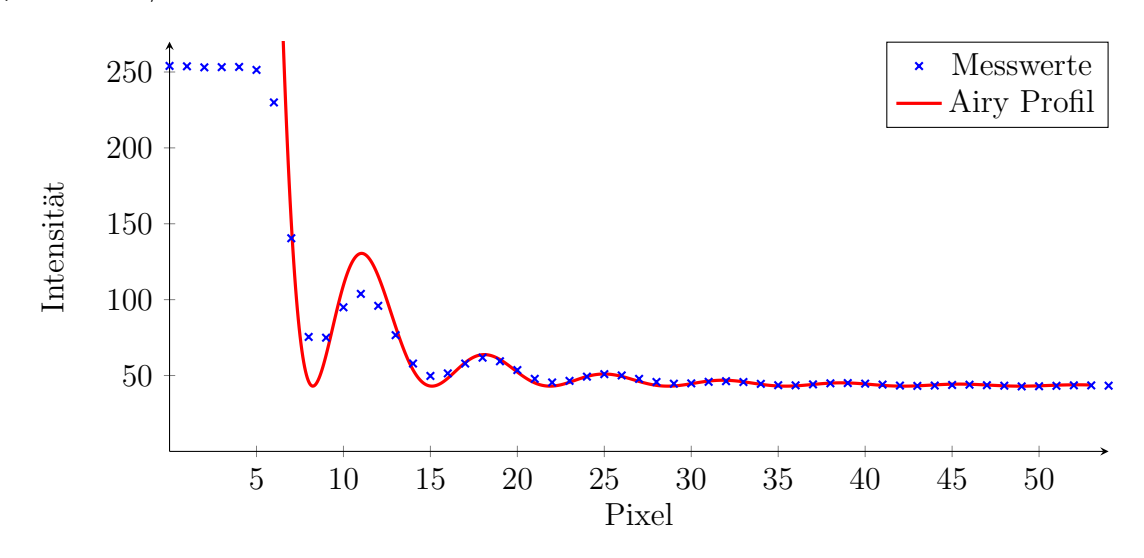

Abb. 4.11: Radiales Profil aus Abbildung [4.10](#page-34-0) mit angepasstem Airy-Profil.

Hier ergab sich für den Wert  $k = 0.465 \frac{1}{\text{pixel}}$ . Die weiteren Rechnungen erfolgen analog zu der Messung mit geöffneter Blende. Somit ergibt sich schlussendlich für die numerische Apertur:

$$
NA = 0.65
$$

In Abbildung [4.11](#page-34-1) ist gut zu erkennen, dass das Airy-Profil sich sehr gut an die Messwerte anpasst (im Vergleich zu Abbildung [4.9\)](#page-33-1). Der Grund dafur kann sein, ¨ dass das Mikroskop zwischen beiden Aufnahmen nochmals justiert wurde.

Es ist gut zu erkennen, dass auch hier der Wert von den Herstellerangaben abweicht, eigentlich sollte ein Wert von  $NA = 0.7$  erreicht werden. Jedoch ist anzumerken dass bei beiden Messungen (geöffnete und geschlossene Blende) der Wert nur um 7-8 % niedriger ist wie angenommen. Ein Grund dafür kann sein, dass kein zusätzliches Deckglas zwischen Probe und Objektiv genutzt wurde. Nach Angaben des Herstellers ist das Objektiv für Aufnahmen mit einem Deckglas von 150  $\mu$ m optimiert.

#### <span id="page-35-0"></span>4.3.2 Berechnung der Rayleighlänge des durch das Objektiv fokussierten Strahls

Da die Streuung der Goldpartikel als Punktlichtquelle angesehen werden, kann das von ihnen gestreute Licht als Gaußstrahl betrachtet werden. Aufgrund der Beugung an der Blende des Objektives entstehen dann Beugungsscheibchen. Jedoch lässt sich das Profil der Beugungsscheibchen auch durch ein Gaußprofil annähern. Über die Standardabweichung dessen lässt sich dann die Strahltaille und somit die Rayleighlänge bestimmen.

Als Funktion für den Gaußstrahl wird die Folgende angenommen:

200

<span id="page-35-2"></span>250

$$
I(r) = I_0 \cdot e^{-\frac{r^2}{2\sigma^2}}
$$

In Abbildung [4.12](#page-35-1) ist ein Bild der PSF und in Abbildung [4.13](#page-35-2) das radiale Profil dargestellt (mit geöffneter Blende). Zu beachten ist, dass in Abbildung [4.13](#page-35-2) nur ein Teil der Daten dargestellt sind (das erste Drittel), da der Rest keine braucharen Informationen enthält (Vergleich Abbildung [4.8\)](#page-33-0).

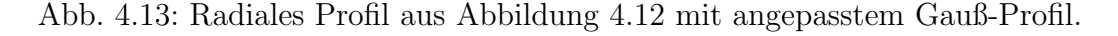

Hier ergibt sich fur die Standardabweichung der Gaußkurve dann ein Wert von ¨  $\sigma = (1.62 \pm 0.08)$  px. Somit gilt für die Strahltaille:

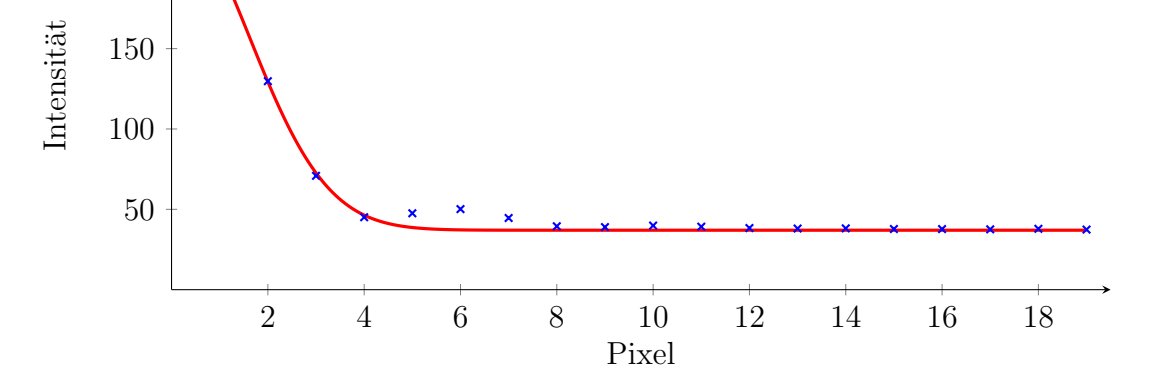

<span id="page-35-1"></span>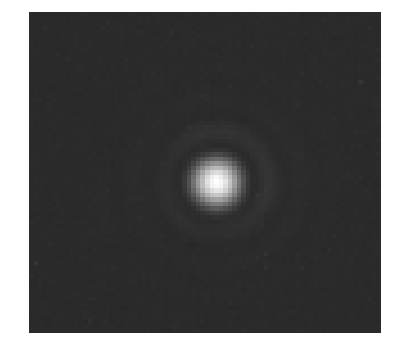

Abb.  $4.12$ : Nicht gesättigte PSF (geöffnete Blende).

Messwerte Gauß-Profil

$$
w_0 = 2 \cdot \sigma \cdot 6 \frac{\mu m}{\text{pixel}} \cdot \frac{1}{100} = (190 \pm 10) \text{ nm}
$$

Hier ist wieder zu beachten, dass sich die gemessenen Werte auf die Bildebene beziehen, somit muss durch 100 geteilt werden, um es auf die Gegenstandsebene zu ubertragen. ¨

Über Gleichung [2.8](#page-16-0) ergibt sich dann die Rayleighlänge zu:

$$
z_R = \frac{\pi \cdot (190 \text{ nm})^2}{532 \text{ nm}} = (213 \pm 22) \text{ nm}
$$

Wobei sich der Fehler über Gaußsche-Größtfehlerrechnung ergab.

Bei der Annäherung des Airy-Musters durch eine Gaußfunktion, lässt sich auch der folgende Zusammenhang herstellen [\[wik17\]](#page-40-9):

$$
\sigma \approx 0.42 \lambda N
$$

wobei  $N$  der Blendenzahl des Objektives entspricht. Nach [\[Web96\]](#page-40-6) lässt sich die Blendenzahl über die Nummerische Apertur und den Brechungsindex des Mediums n (in diesem Fall der des Glases oder des genutzten Immersionsöls  $n \approx 1.518$ ) darstellen als:

$$
N = \frac{n}{2NA}
$$

Über die oben genutzte Gleichung und den Zusammenhang zwischen  $w_0$  und  $\sigma$  lässt sich die Rayleighlänge dann folgendermaßen berechnen:

$$
z_R = \pi \cdot \lambda \cdot \left(\frac{0.84 \cdot n}{2 \cdot NA}\right)^2
$$

Wird hier der theoretische Wert für NA eingesetzte  $(NA = 1.4)$  so ergibt sich eine theoretische Rayleighlänge von:

$$
z_R=347~\rm{nm}
$$

## <span id="page-37-0"></span>5 Zusammenfassung und Ausblick

Im Rahmen dieser Bachelorarbeit wurde sich mit dem Aufbau eines Konfokamikroskops für die spätere Nutzung zur Manipulation von NV-Zentren beschäftigt.

Das Mikroskop wurde in zwei Teile aufgeteilt, die Strahlkontrolle und das Mikroskop an sich. Zur Modulation des Lasers wurde ein AOM Doppelpass genutzt. Hier wird auf die Methode der Nutzung von  $\lambda/2$ -,  $\lambda/4$ -Platten und den PBS verzichtet, da die Effizienz des AOM stark von der Polarisation abhängt. Somit wurde ein Ansatz gewählt, in welchem Hin- und Rückstrahl in der Höhe versetzt werden und dann mittels eines D-förmigen Spiegel getrennt werden können.

Zur Bereinigung des Lasers von nicht gewollten Moden wird eine Ein-Moden-Faser verwenden. Ein weiterer Vorteil ist, dass dann mittels eines speziellen Auskopplers direkt die gewünschte Strahlgröße erreicht werden kann. Würde hier keine Faser genutzt werden, wäre zur Ausweitung des Strahls ein Teleskop von Nöten, dessen Linsen und Aufbau genau auf die Strahlgröße nach dem AOM angepasst werden müssten.

Zur ersten Nutzung des Mikroskops wurden Goldnanopartikel gewählt. Diese konnten mit Hilfe einer CMOS-Kamera auch mit dem Mikroskop betrachtet werden. Da die Größe der Partikel unter der Auflösungsgrenze des Mikroskops liegt, konnten sie als Punktlichtquellen angesehen werden. Dies eröffnete weitere Möglichkeiten zur Einschätzung des Mikroskops.

Es ergab sich, dass das Mikroskop eine Vergrößerung von  $V = 98.8 \pm 1.9$  erreicht. Nach Angaben des Objektiv-Herstellers sollte das Objektiv eine Vergrößerung von  $V = 100$  haben. Die leichte Abweichung nach unten kann dadurch entstanden sein, dass die Kamera eventuell nicht exakt positioniert wurde.

Für das Auflösungsvermögen nach dem Rayleigh-Kriterium ergab sich  $r_{min-max}$  = 251.3 nm.

Auf Grund der Ausnutzung der Goldpartikel als Punktlichtquellen konnte die numerische Apertur des Objektives bestimmt werden. Da das Objektiv eine einstellbare Blende besitzt und nur die Werte für geöffnete und geschlossene Blende bekannt sind, wurden bei beiden Einstellungen Aufnahmen gemacht. Hierbei ergab sich eine numerische Apertur von  $NA = 1.29 - 0.65$ . Die Angabe des Herstellers liegt bei  $NA = 1.4 - 0.7.$ 

Allgemein ist hier jedoch zu sagen, dass sich bei allen Aufnahmen kein Deckglas auf der Probe befand. Da das Objektiv jedoch zur Nutzung mit Deckglas optimiert ist, sind eventuelle Abweichungen von den Herstellerangaben möglich.

Es wurde begonnen einen Diamanten mit dem Mikroskop zu untersuchen. Dieser Diamant hat einen sehr hohen Anteil an Sticktoff. Um festzustellen, ob Fluoreszenz von dem Diamanten detektiert werden kann, wurde ein Spektrometer an der Stelle der Kamera positioniert. Das mit Hilfe des Spektrometers aufgenommene Spektrum Abbildung [5.1](#page-38-0) zu entnehmen.

<span id="page-38-0"></span>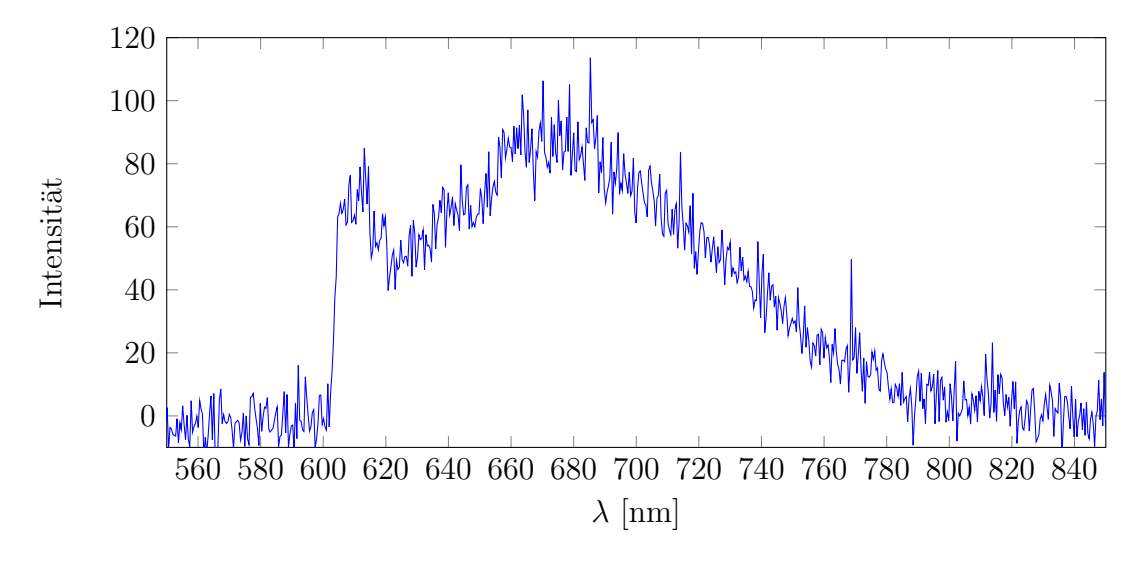

Abb. 5.1: Spektrum des Diamanten.

<span id="page-38-1"></span>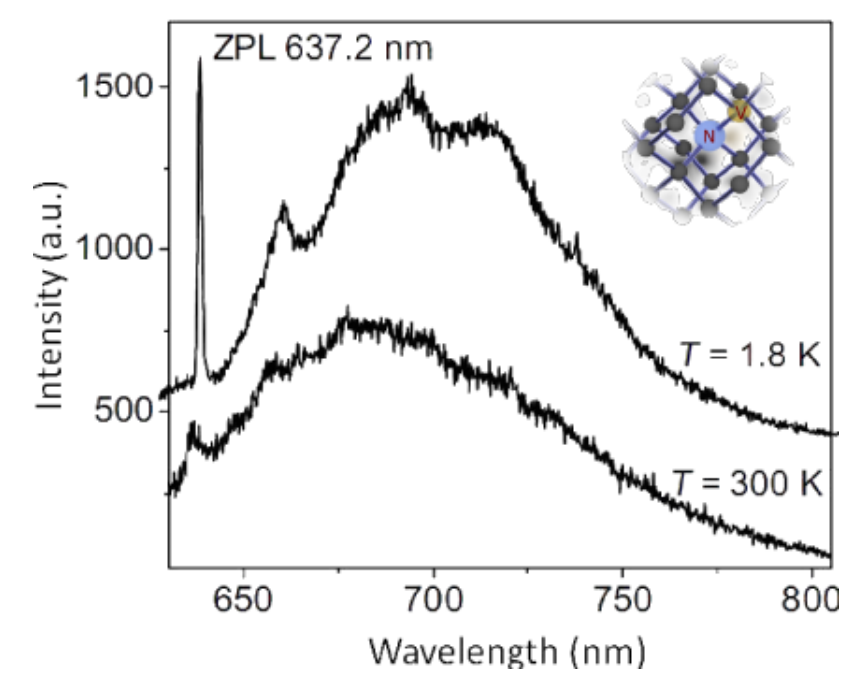

Abb. 5.2: Spektrum eines NV-Zentrums bei 1.8 K und bei Raumtemperatur.

Der starke Anstieg bei 607 nm rührt von dem genutzten Filter her, da dieser nur Wellenlängen über 607 nm transmittiert. Im Vergleich dazu ist in Abbildung [5.2](#page-38-1) das Spektrum eines NV-Zentrums zu sehen [\[nv-17\]](#page-40-10). Beide Spektren lassen sich gut vergleichen und somit könnte es sich bei der gemessenen Fluoreszenz um die von

NV-Zentren handeln. Jedoch kann es auch eine Mischung der Fluoreszenz von NV-Zentren und des im Diamanten befindlichen Stickstoffes (P1-Zentrum) sein. Dies lässt sich jedoch nicht genau sagen, da der für NV-Zentren typische Peak bei 637 nm nicht aufgelöst werden kann.

Für die nächsten Schritte ist eine Halterung mit Anschlussmöglichkeit von Mikrowellen in Arbeit, sodass ein Diamant genauer untersucht werden kann (z.B. Rabisozillation).

## Literaturverzeichnis

- <span id="page-40-3"></span>[DLR<sup>+</sup>11] A. Dr´eau, M. Lesik, L. Rondin, P. Spinicelli, O. Arcizet, J.-F. Roch, and V. Jacques. Avoiding power broadening in optically detected magnetic resonance of single nv defects for enhanced dc-magnetic field sensitivity. Phys. Rev., 11/2011.
- <span id="page-40-8"></span>[fasa] [https://www.rp-photonics.com/lp\\_modes.html](https://www.rp-photonics.com/lp_modes.html).
- <span id="page-40-7"></span>[fasb] [https://www.rp-photonics.com/single\\_mode\\_fibers.html](https://www.rp-photonics.com/single_mode_fibers.html).
- <span id="page-40-4"></span>[Fox11] Mark Fox. Quantum optics. Number 15 in Oxford master series in physikcs. Oxford, 2011.
- <span id="page-40-5"></span>[Mes08] D. Meschede. Optik, Licht und Laser. Auflage 3. Vieweg & Teubner, Wiesbaden, 2008.
- <span id="page-40-1"></span>[MSH<sup>+</sup>08] J. R. Maze, P. L. Stanwix, J. S. Hodges, S. Hong, J. M. Taylor, P. Cappellaro, L. Jiang, M. V. Gurudev Dutt, E. Togan, A. S. Zibrov, A. Yacoby, R. L. Walsworth, and M. D. Lukin. Nanoscale magnetic sensing with an individual electronic spin in diamond. Natur, 455(2):644–647, October 2008.
- <span id="page-40-10"></span>[nv-17] [https://www.researchgate.net/figure/235386807\\_fig3\\_](https://www.researchgate.net/figure/235386807_fig3_Figure-3-Fluorescence-spectra-of-the-nitrogen-vacancy-defect) [Figure-3-Fluorescence-spectra-of-the-nitrogen-vacancy-defect](https://www.researchgate.net/figure/235386807_fig3_Figure-3-Fluorescence-spectra-of-the-nitrogen-vacancy-defect) <-in-diamond-The-upper-curve>, Stand 17.10.2017.
- <span id="page-40-2"></span>[Ver14] J. Verst. Aufbau eines Messplatzes zur optischen Detektion magnetischer Resonanz und Manipulation von NV-Zentren. Diplomarbeit, Universität Mainz Institut für Physik, 2014.
- <span id="page-40-6"></span>[Web96] Robert H Webb. Confocal optical microscopy. Reports on Progress in Physics, 59(3):427, 1996.
- <span id="page-40-0"></span>[Wei11] S. Weidlich. Nachweis der Implantation einzelner Ionen in Festkörper. Diplomarbeit, Universität Mainz Institut für Physik, 2011.
- <span id="page-40-9"></span>[wik17] [https://en.wikipedia.org/wiki/Airy\\_disk](https://en.wikipedia.org/wiki/Airy_disk), Stand 17.10.2017.

# <span id="page-41-0"></span>Anhang

### Herstellung der Goldnanopartikel-Proben

Für die Herstellung der Goldnanopartikelproben wurde Polyvinylalkohol (PVA) genutzt. Die Proben wurden folgendermaßen hergestellt:

- 4.5 g PVA in 30 ml Wasser bei 50 $\degree$  unter rühren lösen
- $\bullet$  Goldnanopartikel für 10 Minuten in ein Ultraschallbad eben
- 200  $\mu$ l der PVA Lösung mit 20  $\mu$ l Goldnanopartikeln mischen
	- Für diesem Versuch wurden die Konzentrationen 0, 10, 20, 50 und 100  $\mu$ l genutzt
- 100  $\mu$ l der Lösung auf einen Objektträger geben und bei 4000 Upm für 30 Sekunden mit einem Spin-coater rotationsbeschichten
- $\bullet$  Über Nacht in einem Exsikkator trocken lasse